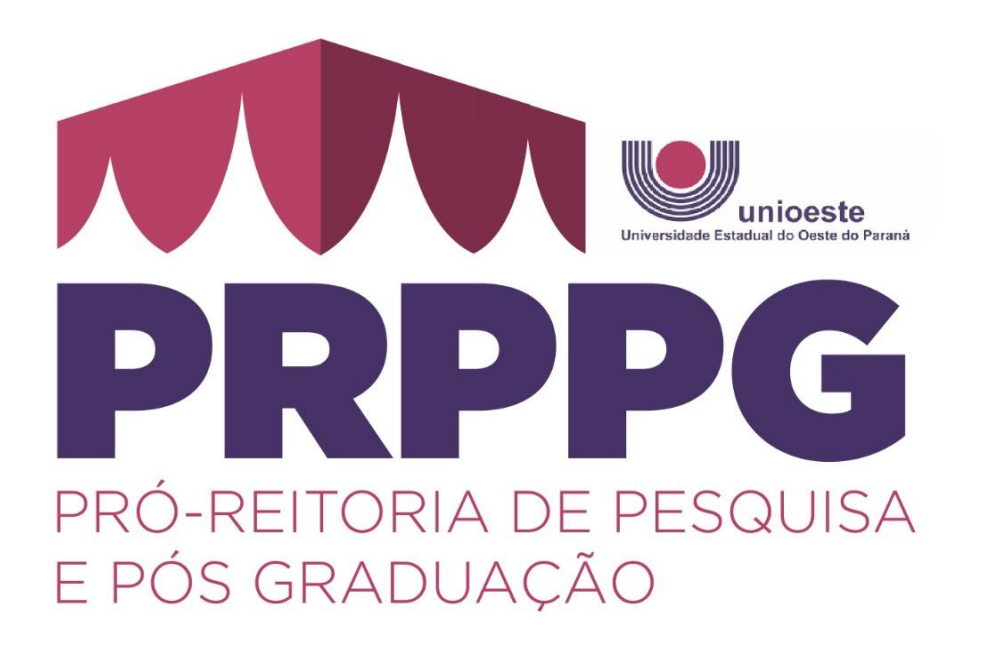

Pós-Graduação *Stricto Sensu* Unioeste

Diretoria de Pós-Graduação Prof. Jerry Johann *Versão1 (Junho/2024)*

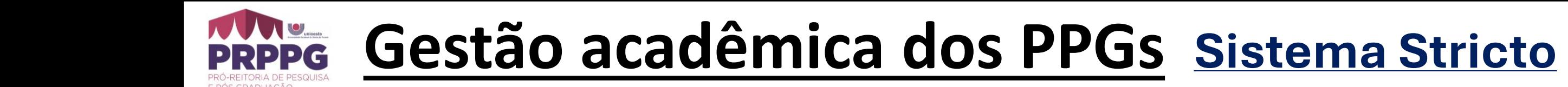

1. Cadastro de Plano de Ensino

2. Planejamento das Datas das Aulas

3. Planejamento das Avaliações

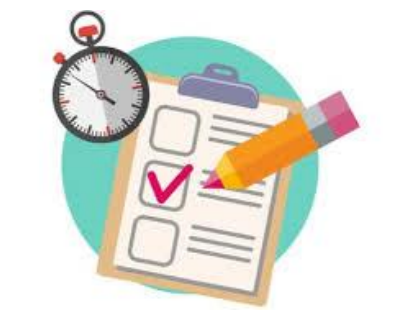

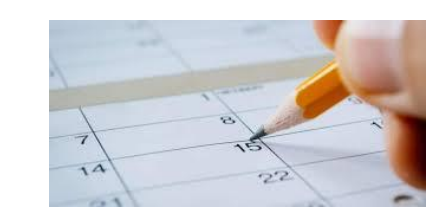

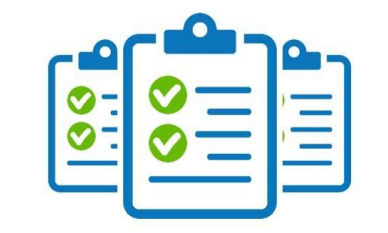

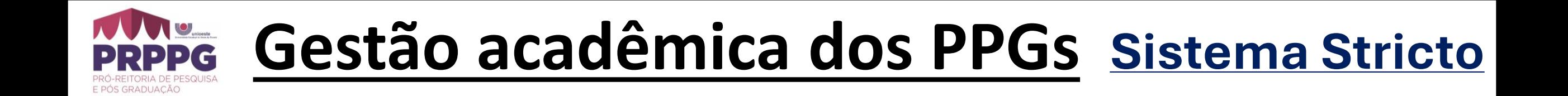

- 4. Lançamento de Frequências
- 5. Lançamento de Conteúdo
- 6. Lançamento de Notas

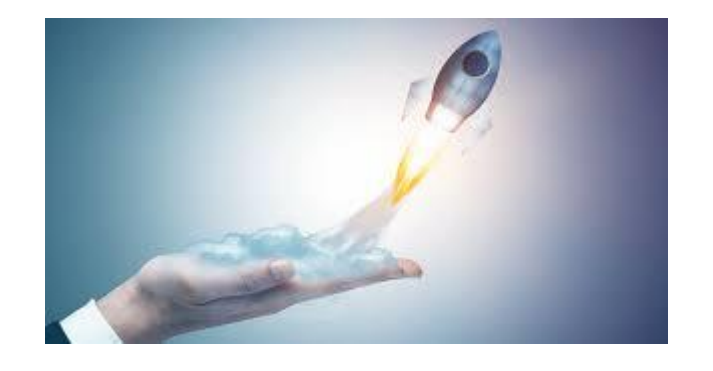

7. Fechamento de Notas e Conceitos e Envio Emails

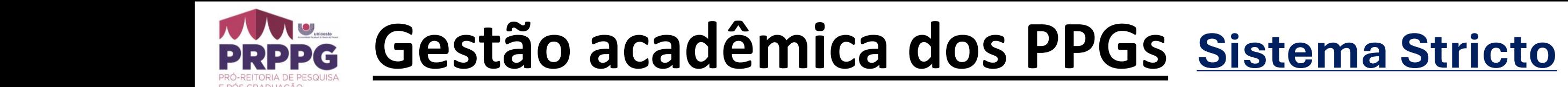

**1. Cadastro de Plano de Ensino**

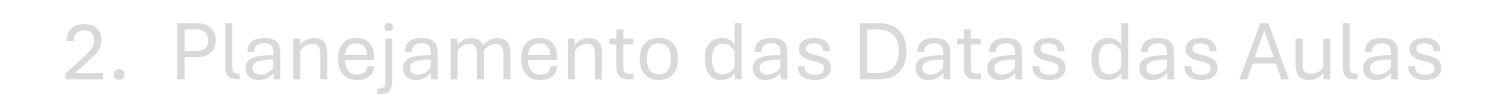

3. Planejamento das Avaliações

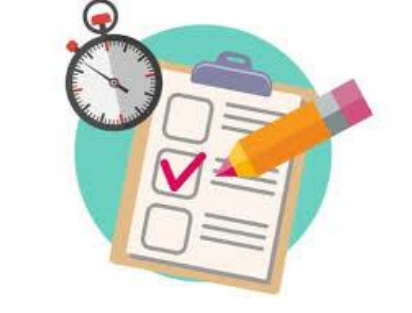

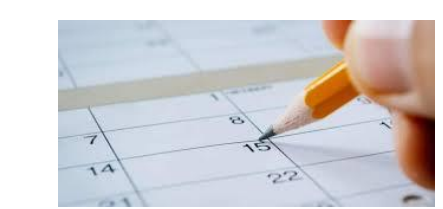

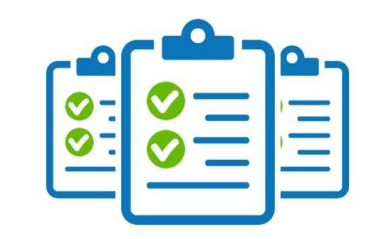

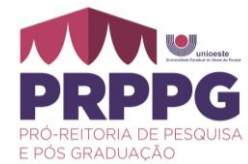

## **1.Cadastro de Plano de Ensino**

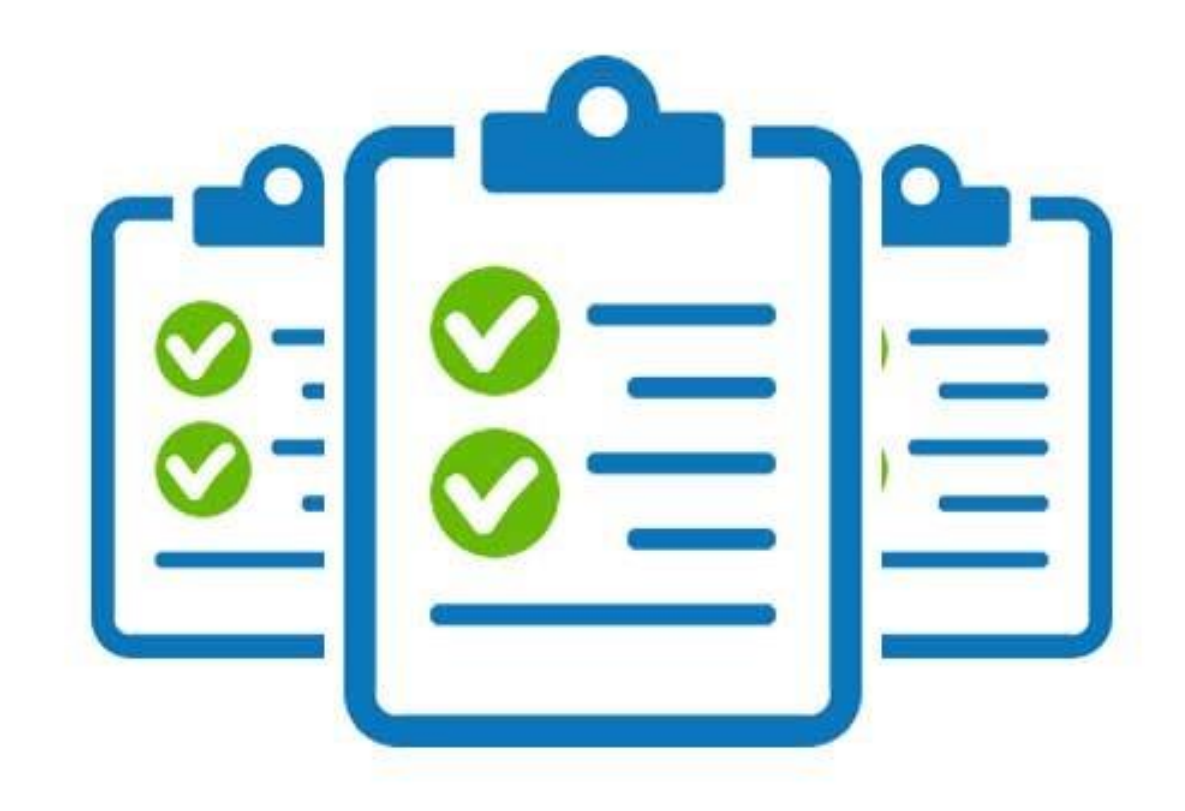

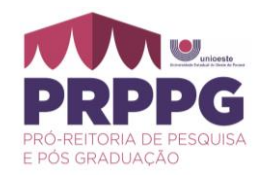

#### **1. Cadastro de Plano de Ensino**

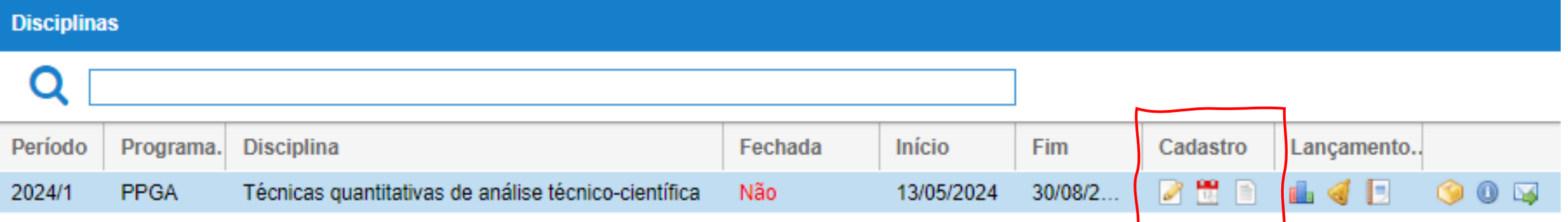

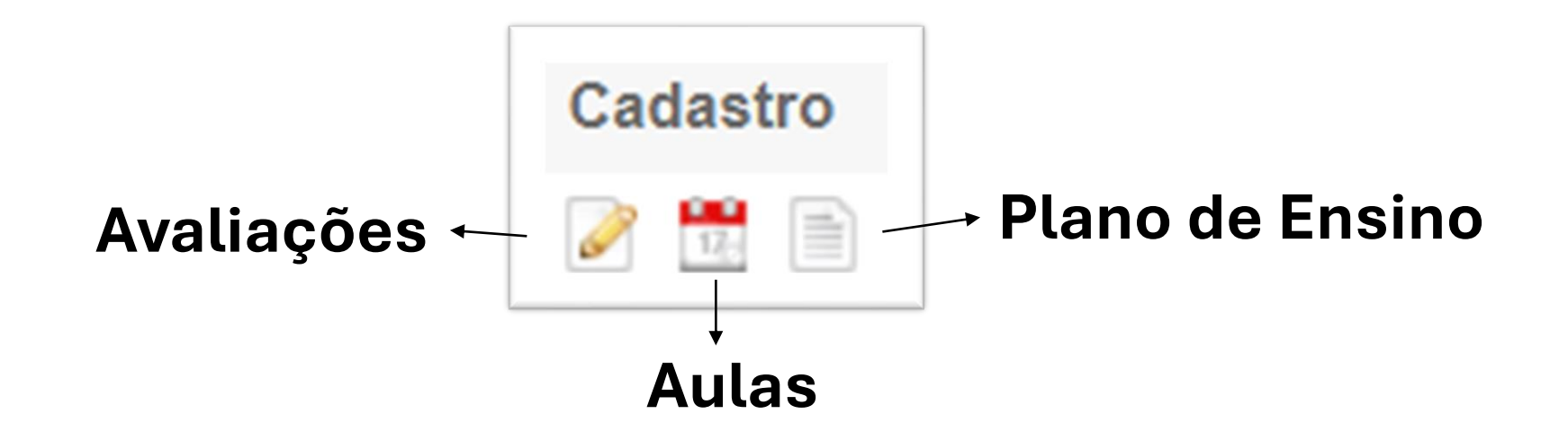

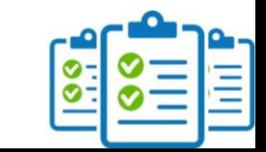

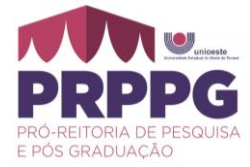

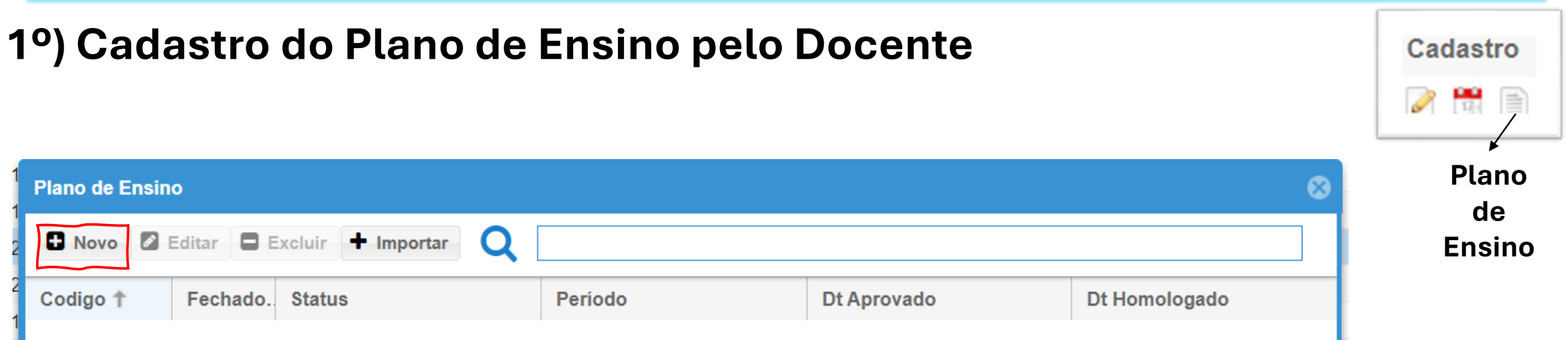

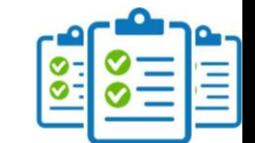

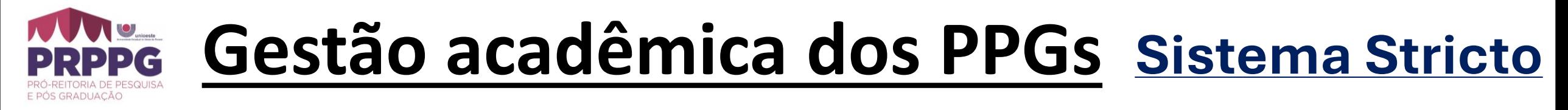

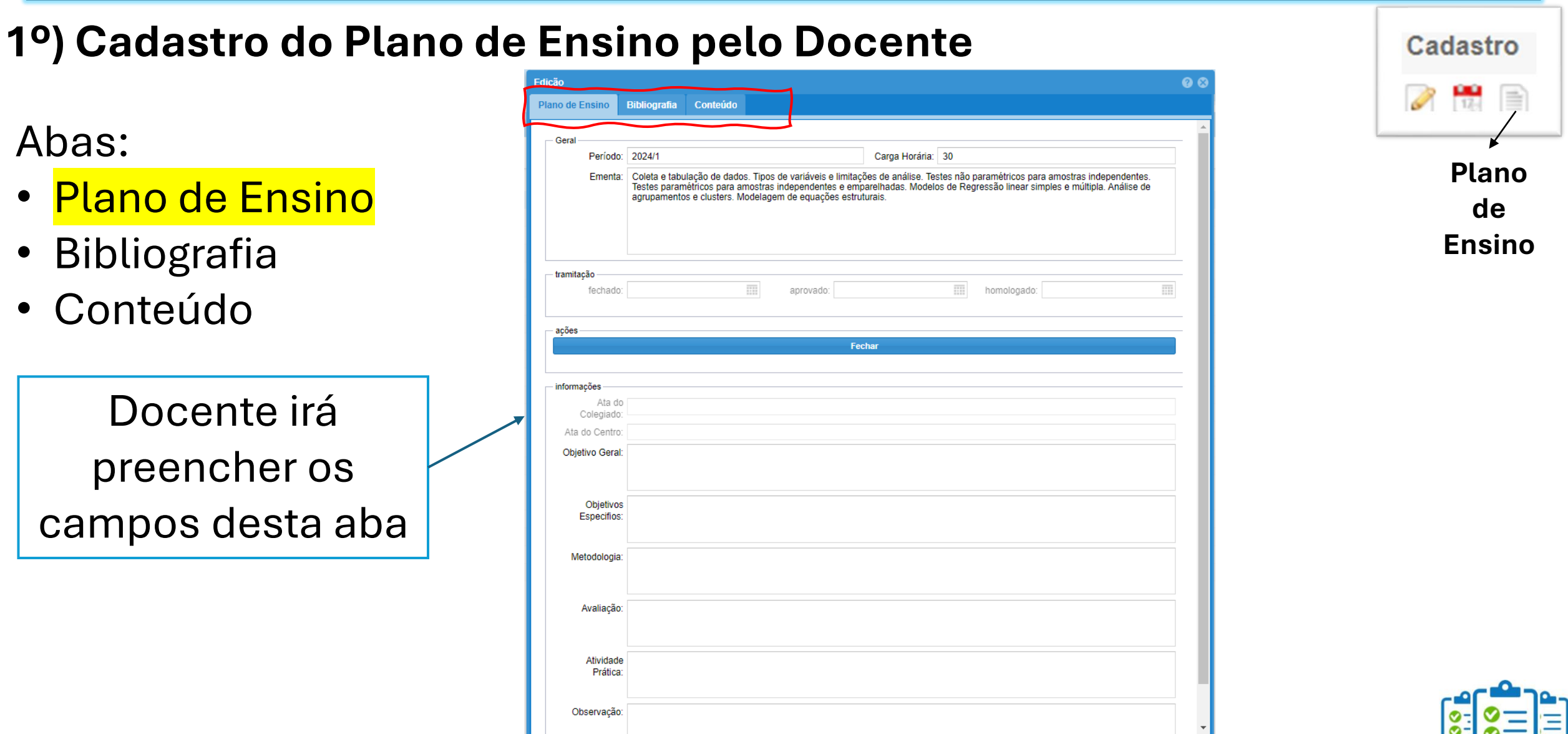

Salvar 8 Cancelar

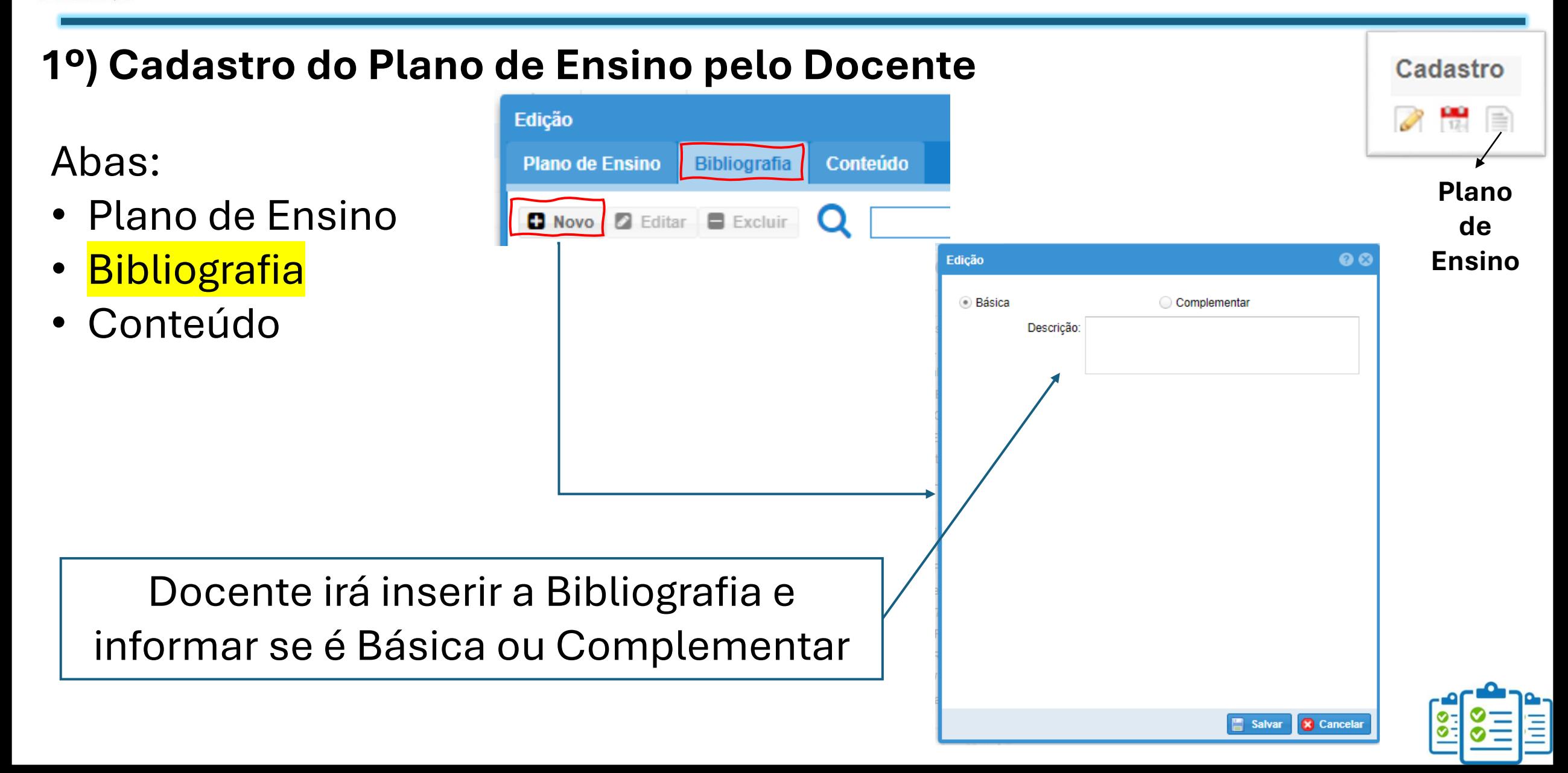

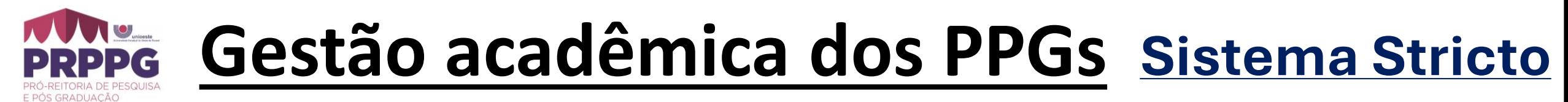

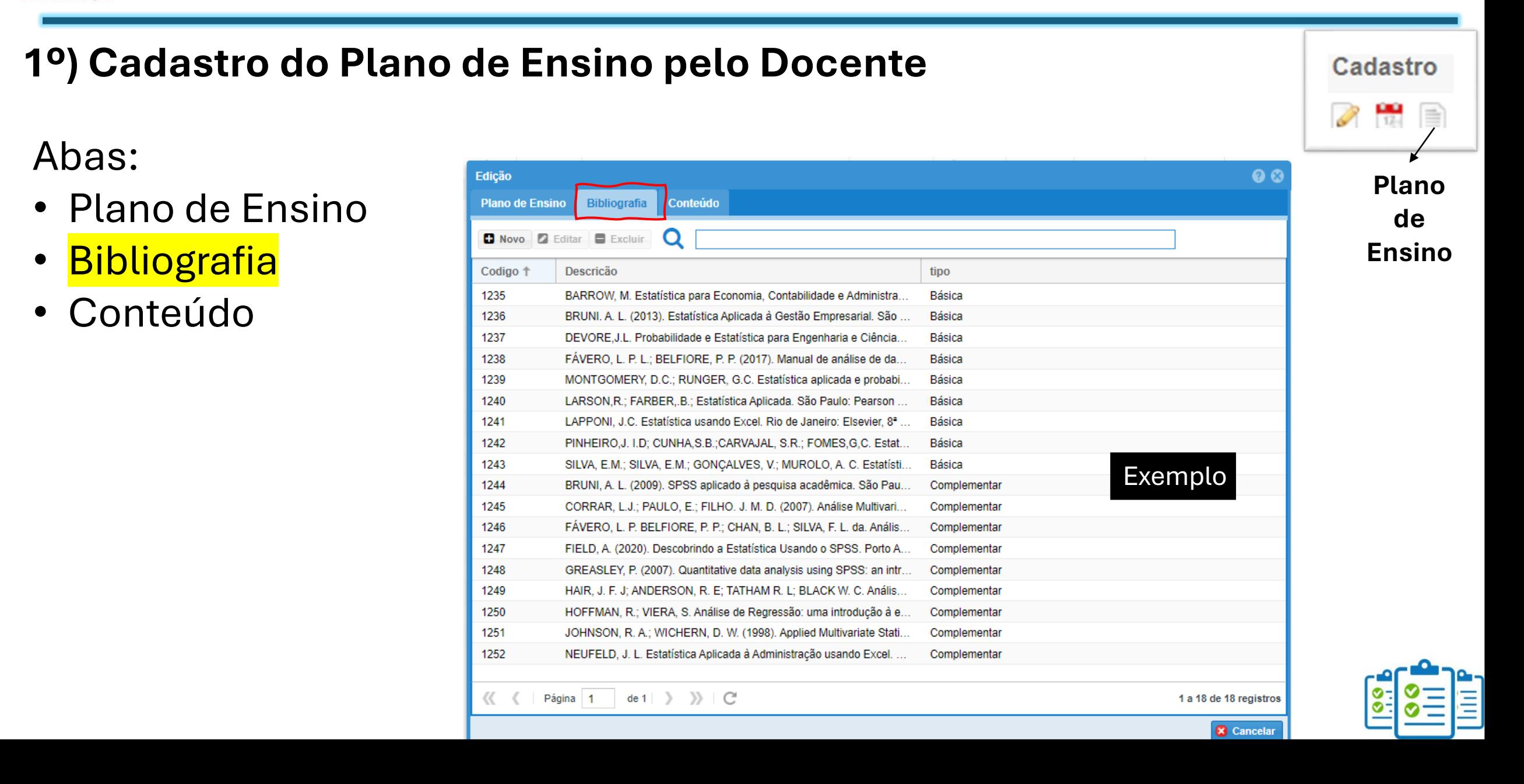

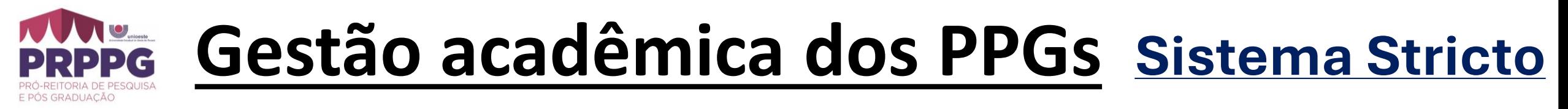

#### **1º) Cadastro do Plano de Ensino pelo Docente** Cadastro Edição Abas: **Bibliografia** Conteúdo **Plano de Ensino Plano**  • Plano de Ensino Novo **B** Editar **B** Excluir **de Ensino Bibliografia Conteúdo** Edicão  $\bullet$ CH Titulo: Docente irá preencher a Descrição **carga horária**, **título** do conteúdo a ser ministrado e na **descrição** pode-se

inserir o detalhamento do

título ministrado

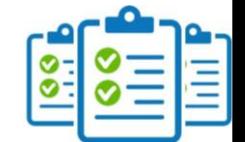

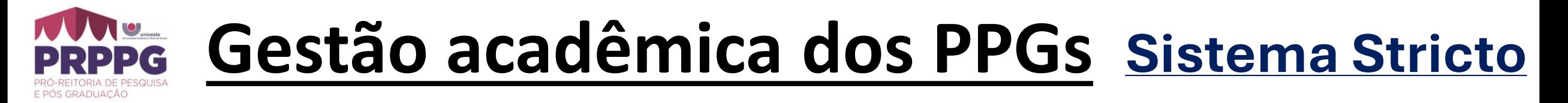

#### **1º) Cadastro do Plano de Ensino pelo Docente**

Abas:

- Plano de Ensino
- **Bibliografia**
- **Conteúdo**

Docente irá preencher a **carga horária**, **título** do conteúdo a ser ministrado e na **descrição** pode-se inserir o detalhamento do título ministrado

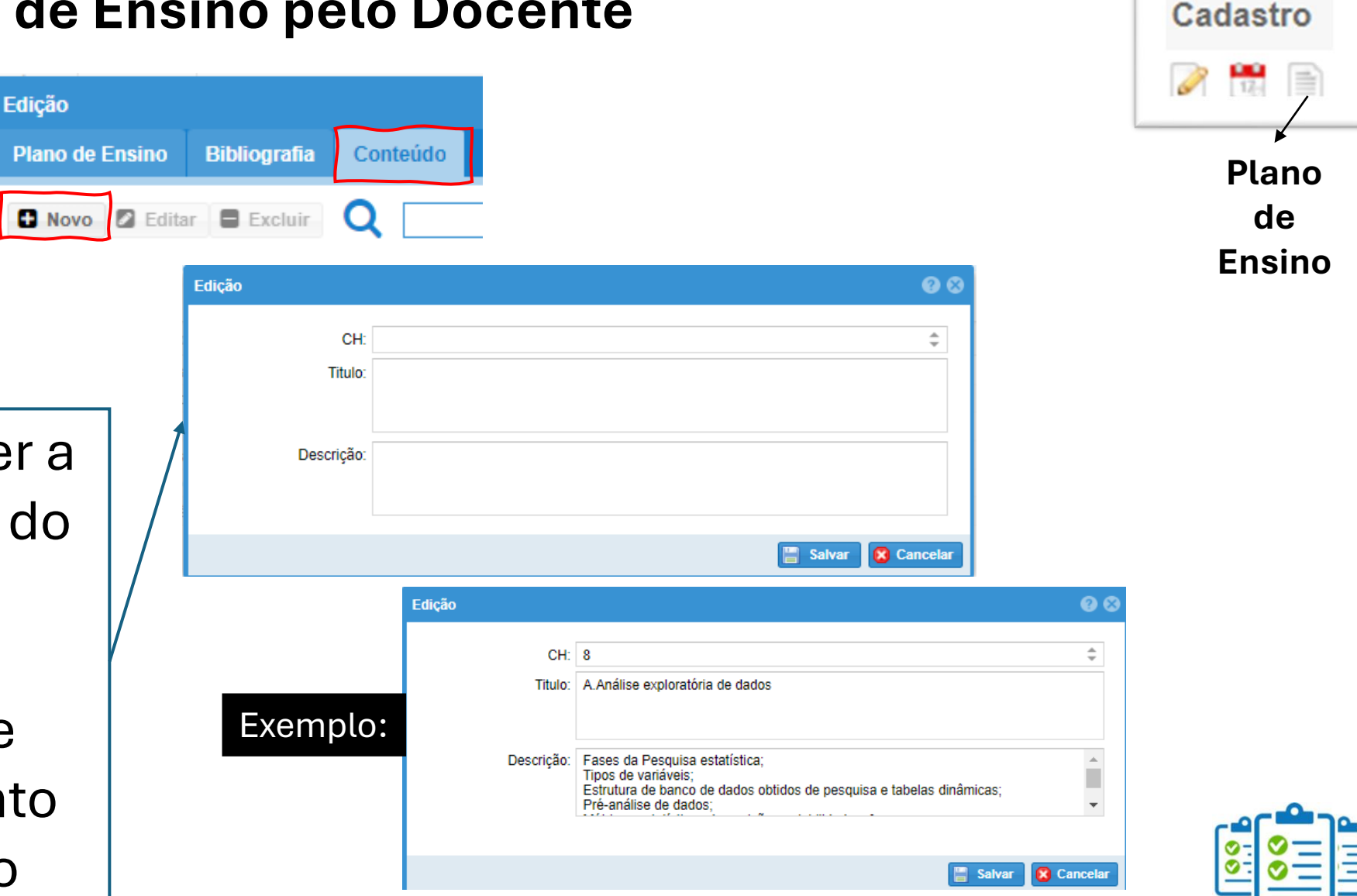

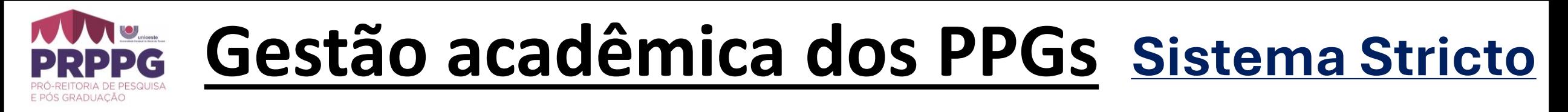

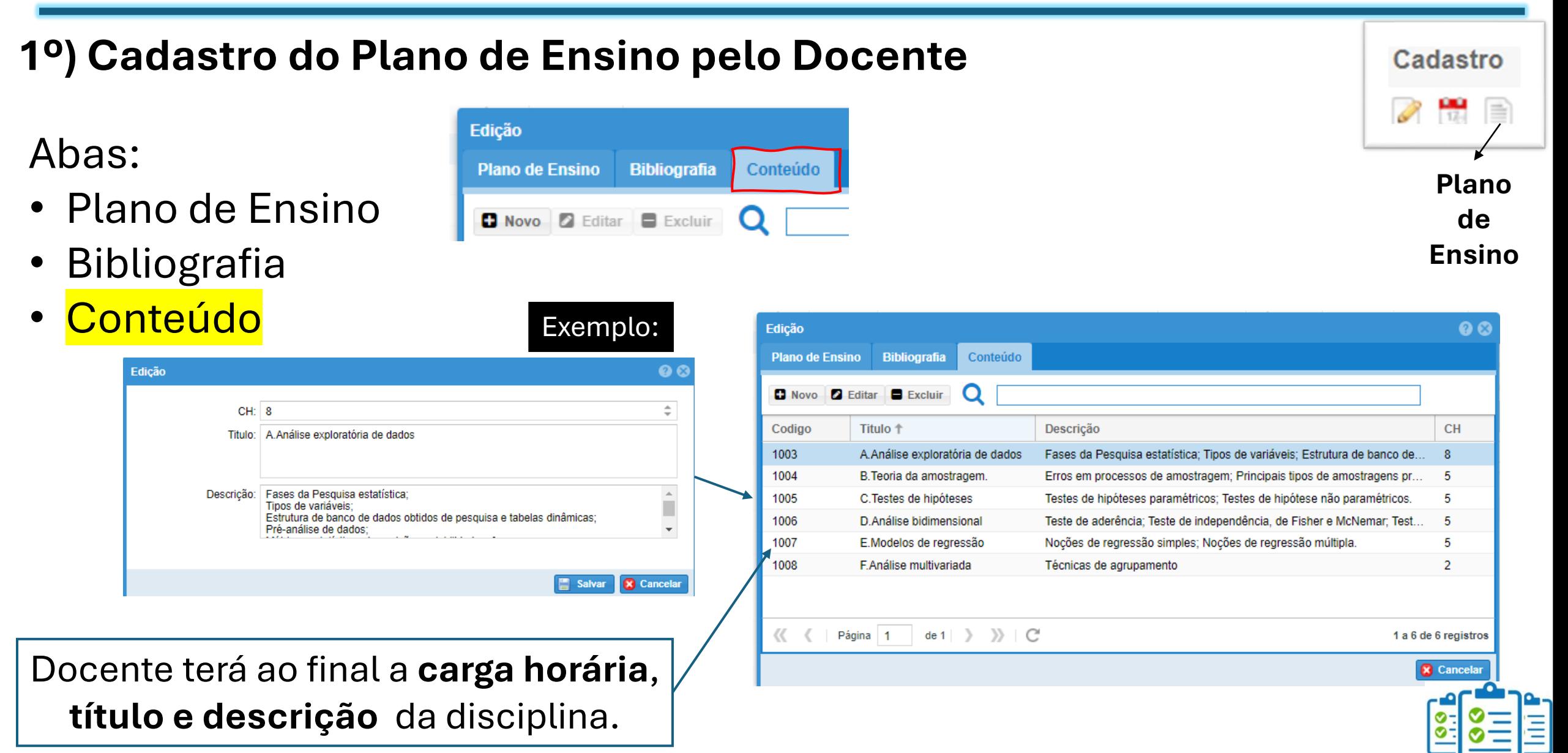

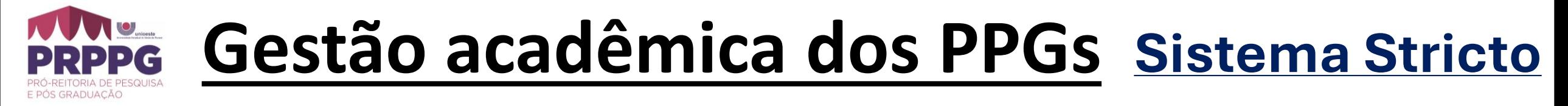

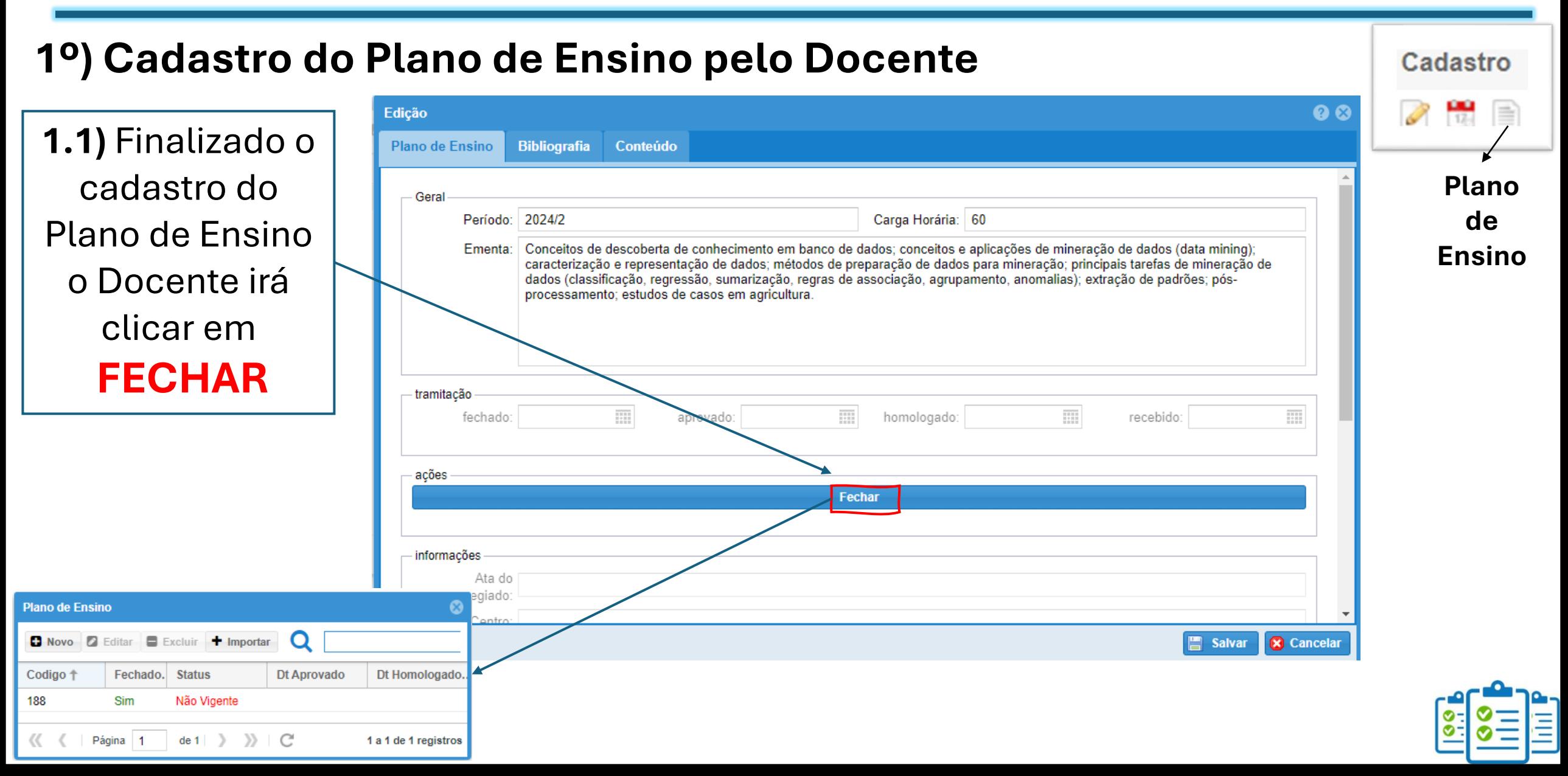

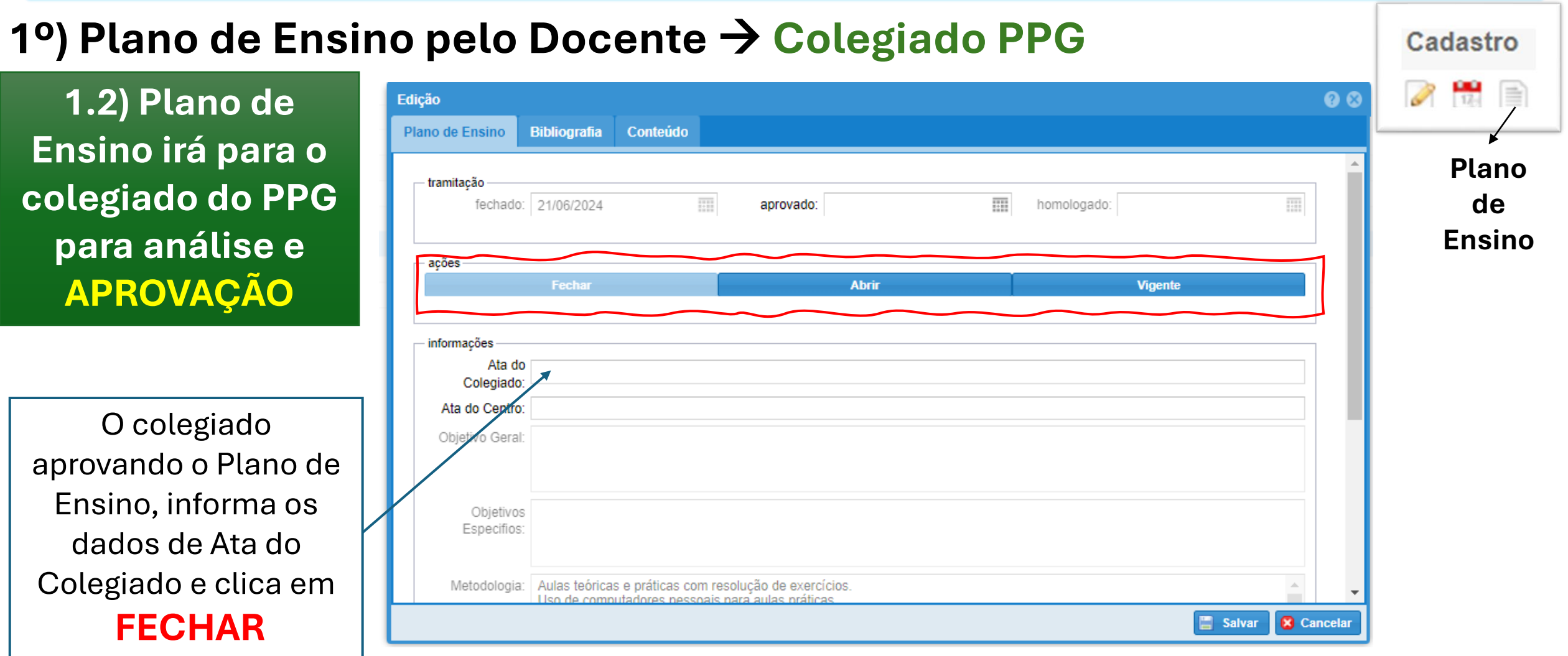

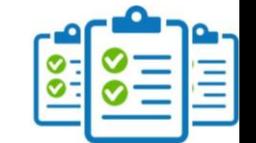

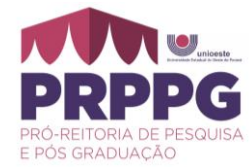

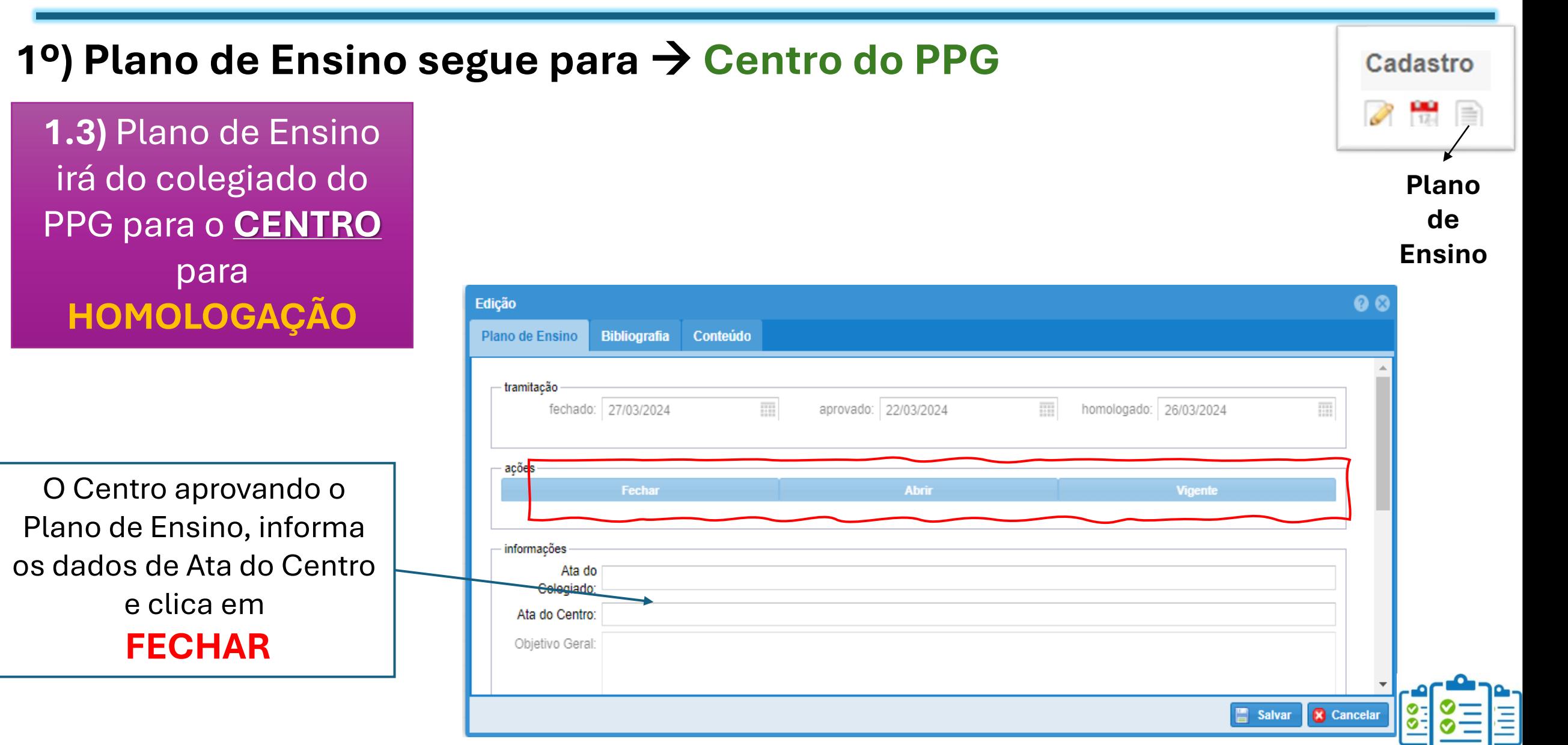

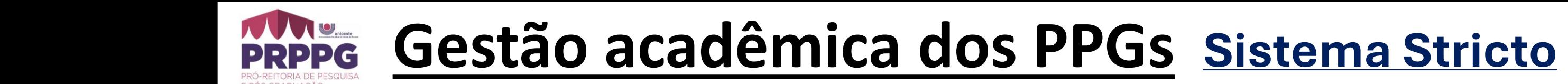

1. Cadastro de Plano de Ensino

**2. Planejamento das Datas das Aulas**

3. Planejamento das Avaliações

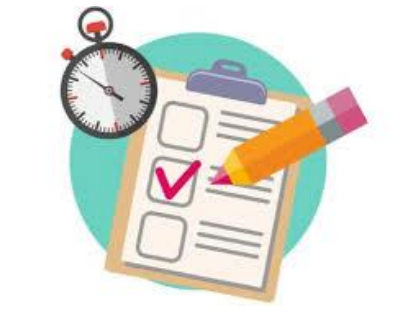

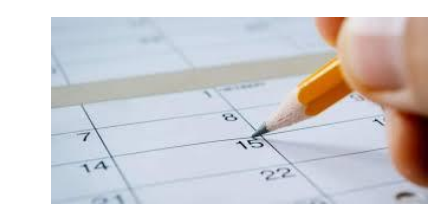

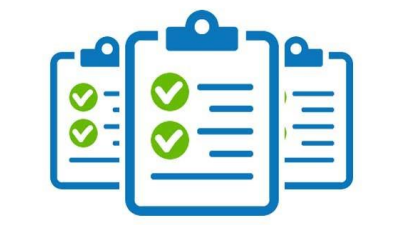

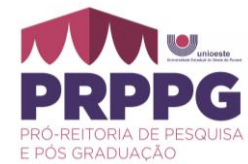

## **2. Planejamento das Datas das Aulas**

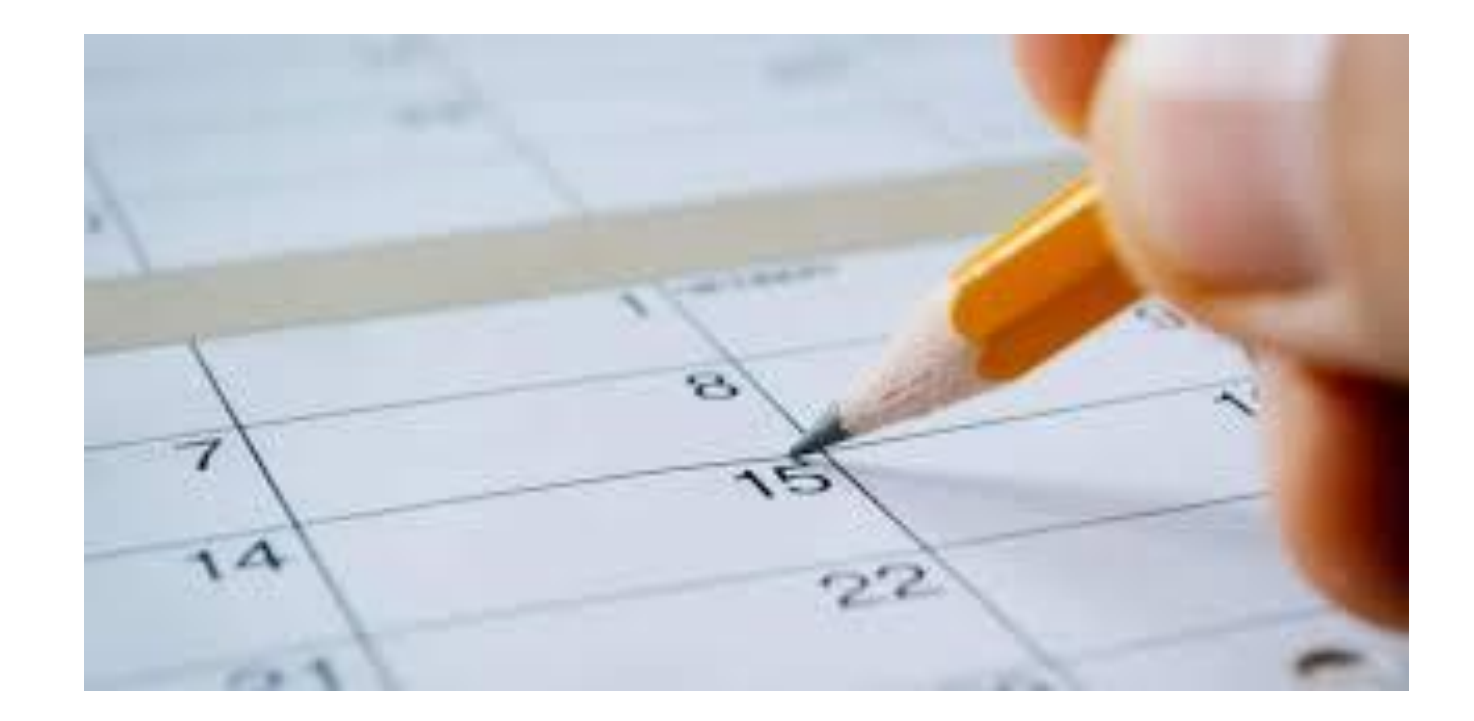

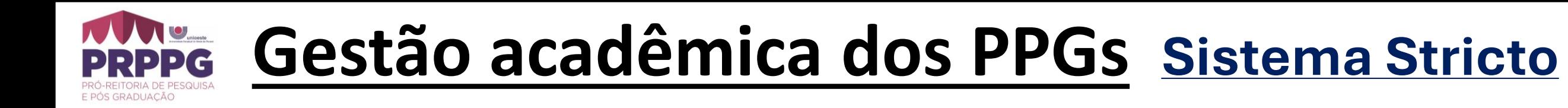

## **2º) Planejamento das Datas das Aulas**

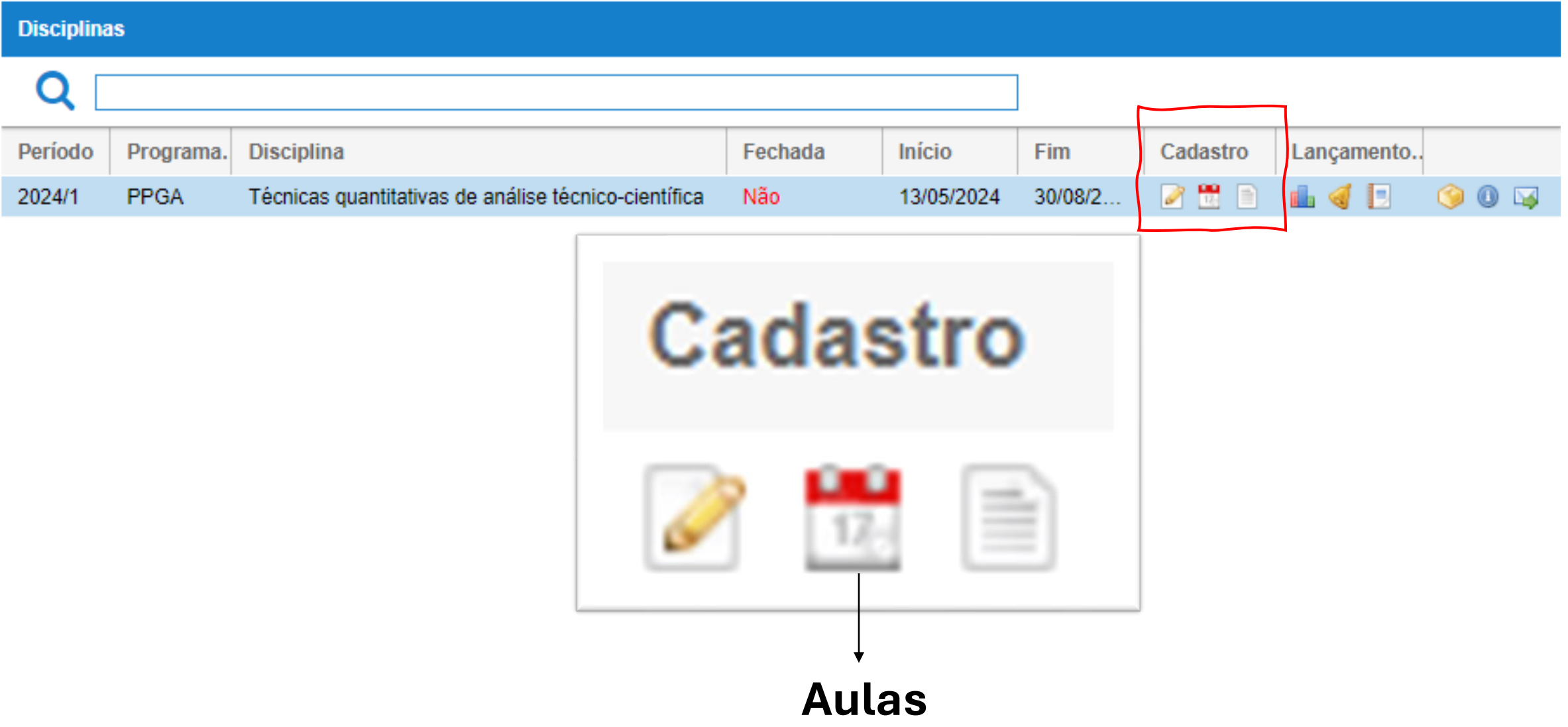

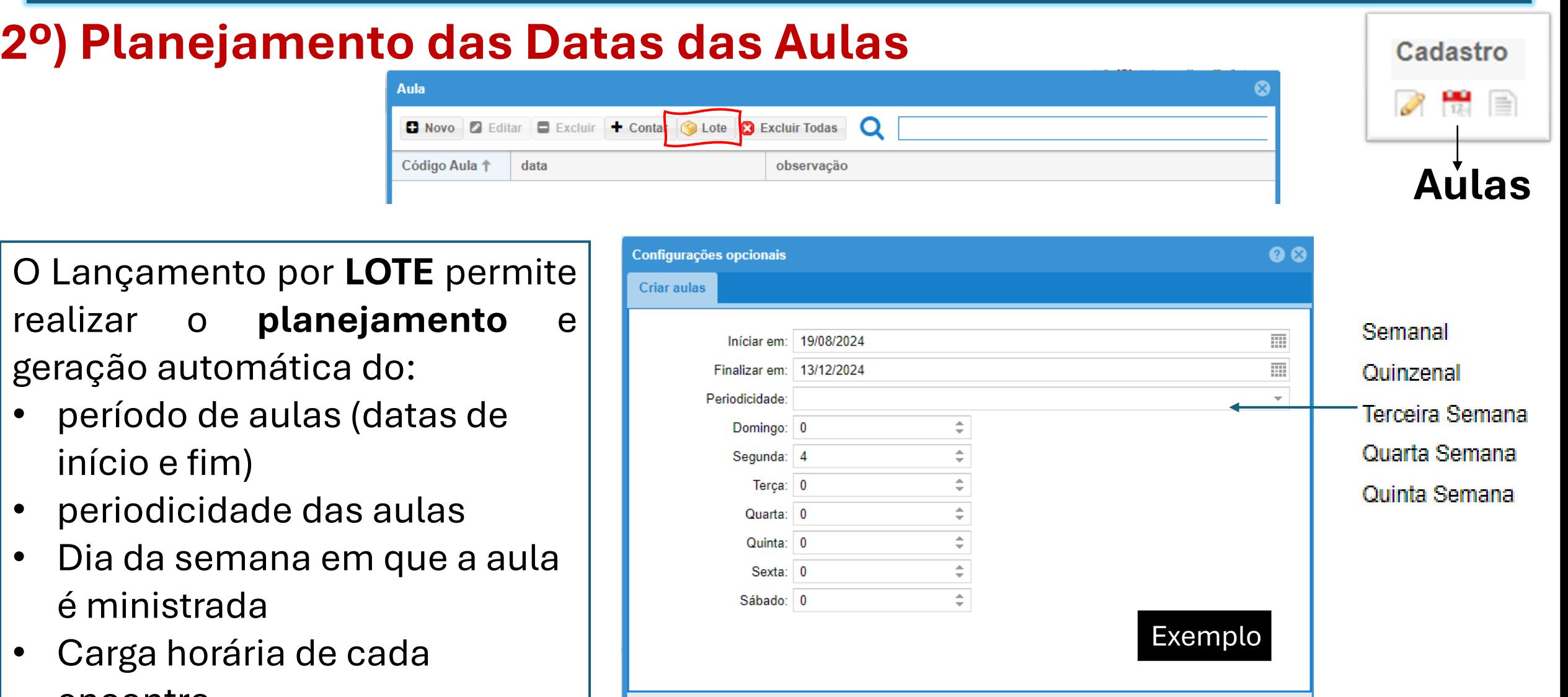

 $\Box$  Criar

**X** Cancelar

encontro

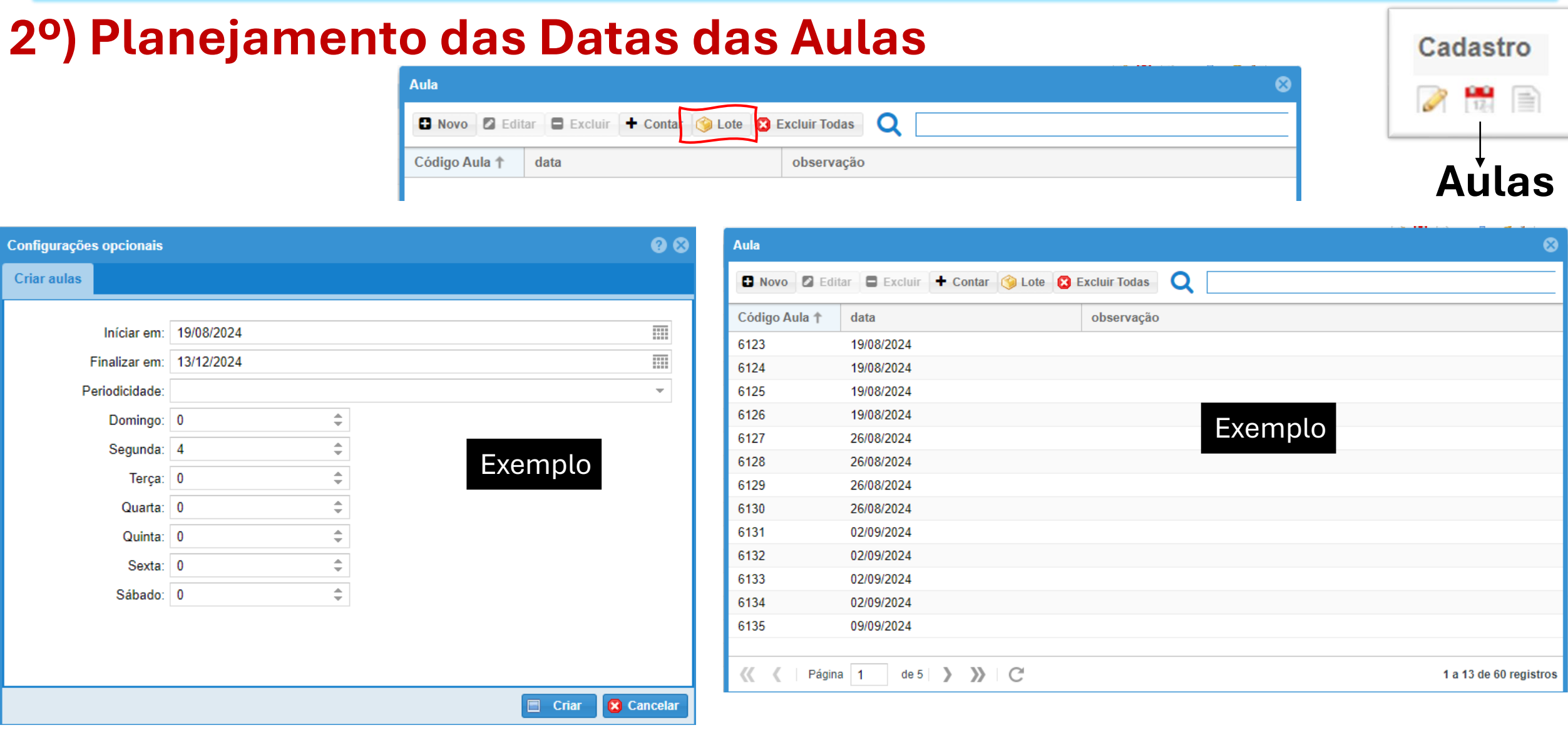

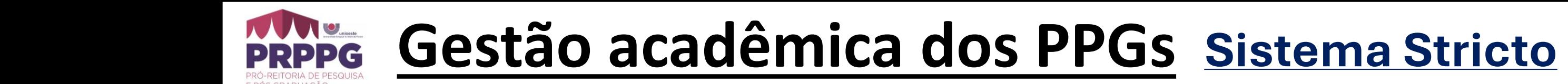

1. Cadastro de Plano de Ensino

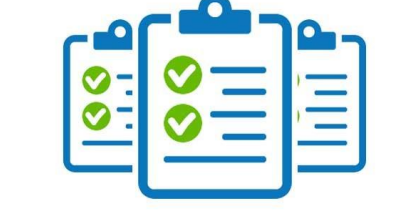

2. Planejamento das Datas das Aulas

**3. Planejamento das Avaliações**

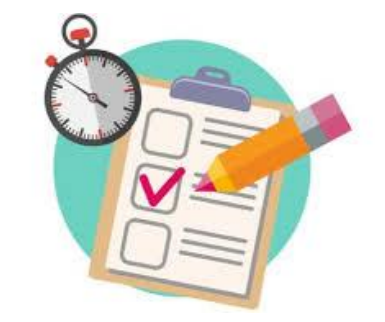

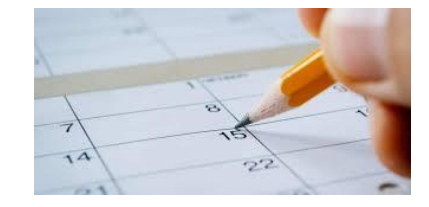

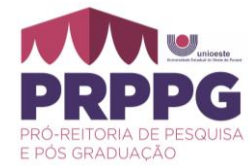

### **3º) Planejamento das Avaliações**

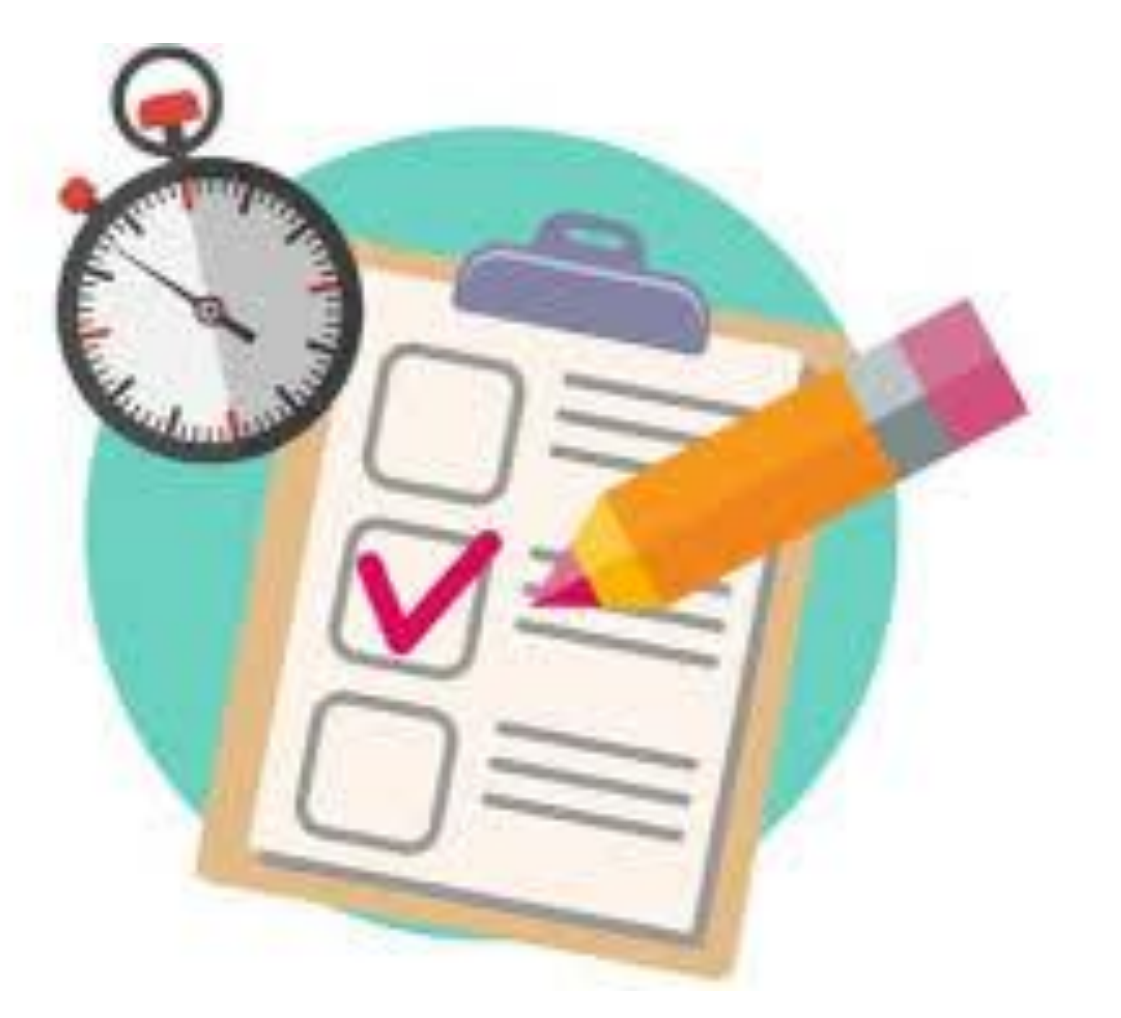

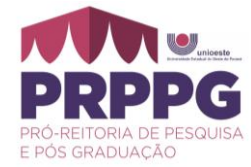

## **3º) Planejamento das Avaliações**

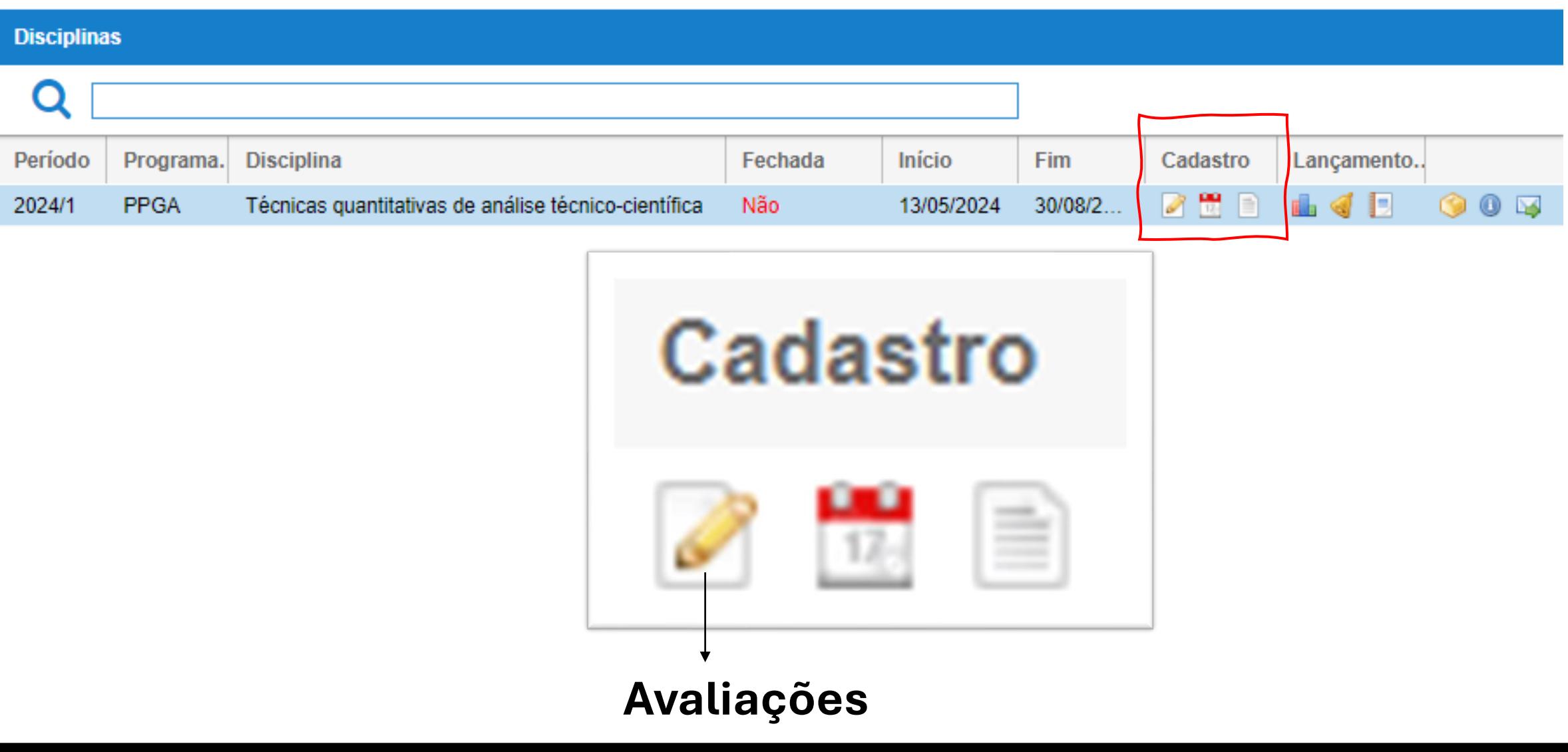

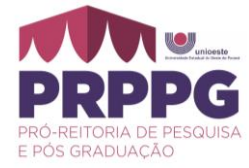

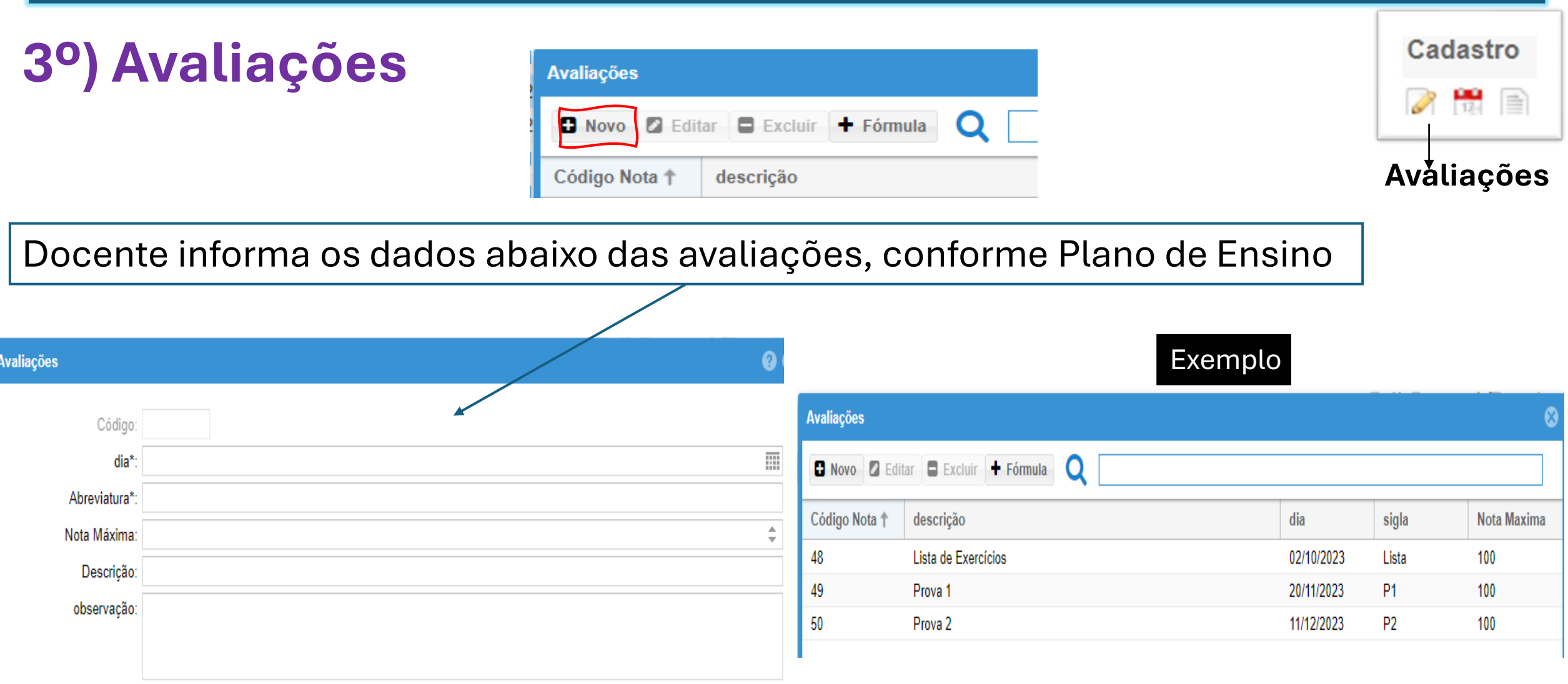

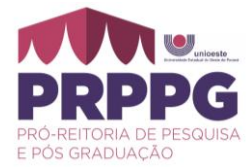

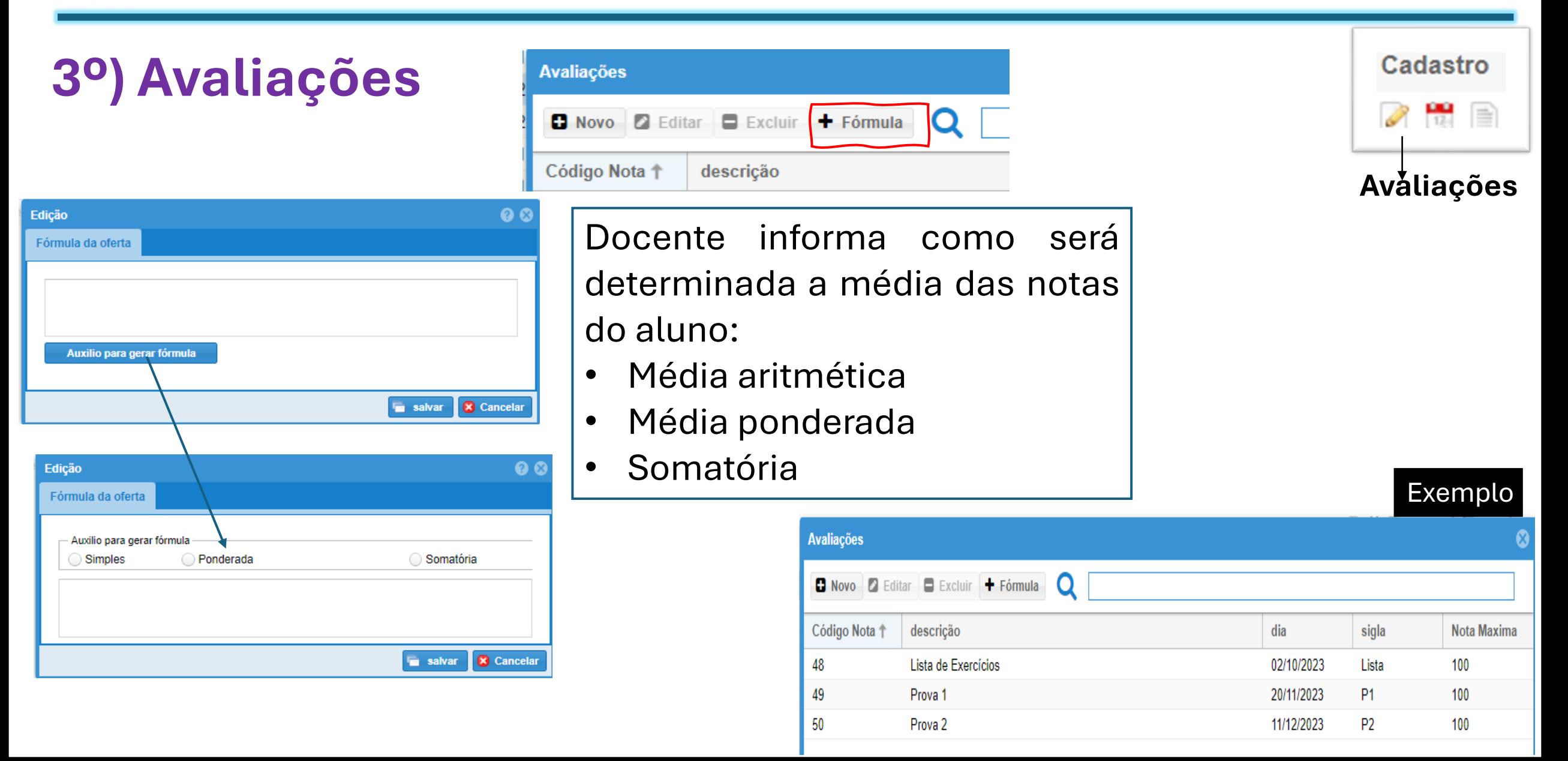

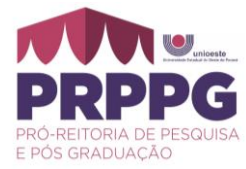

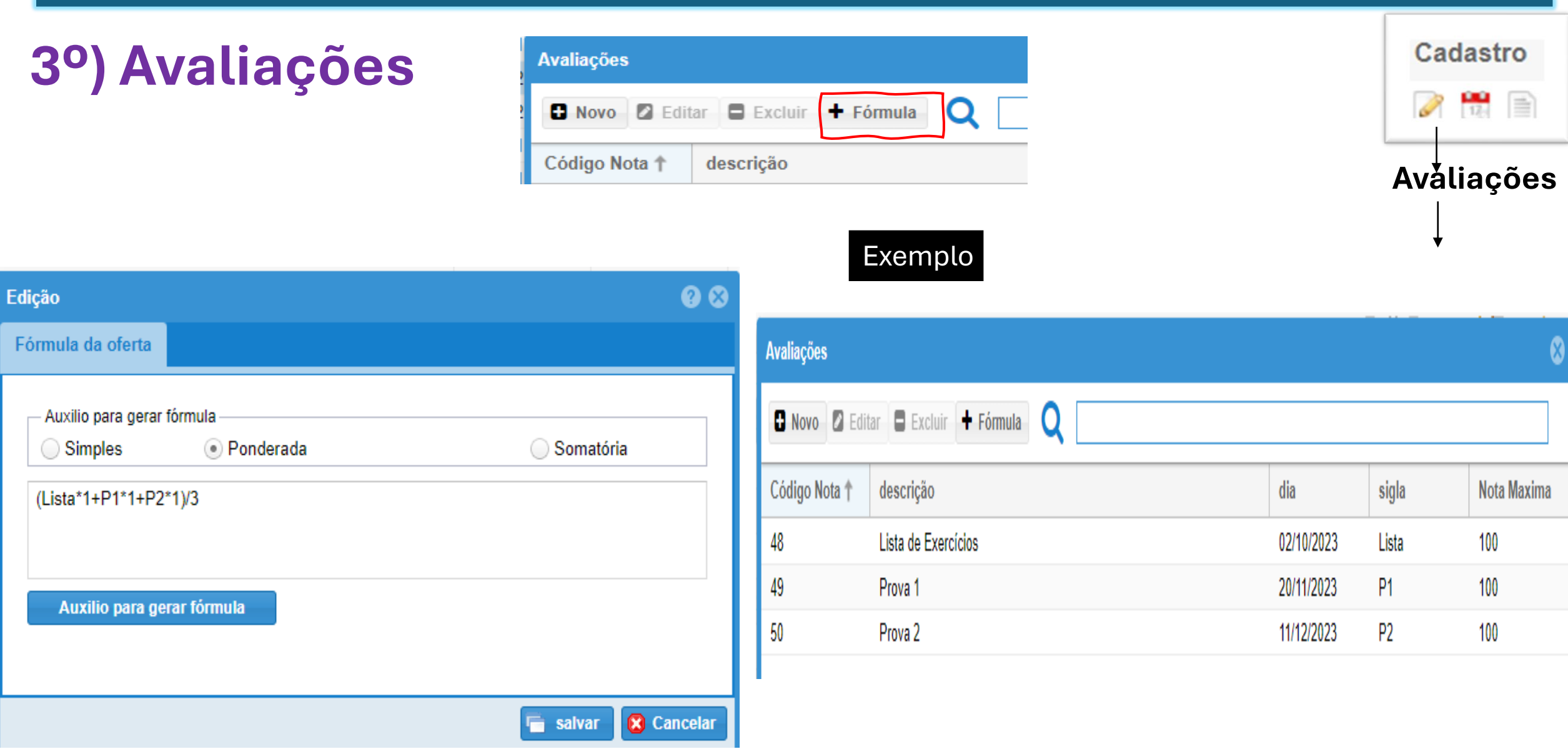

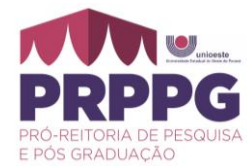

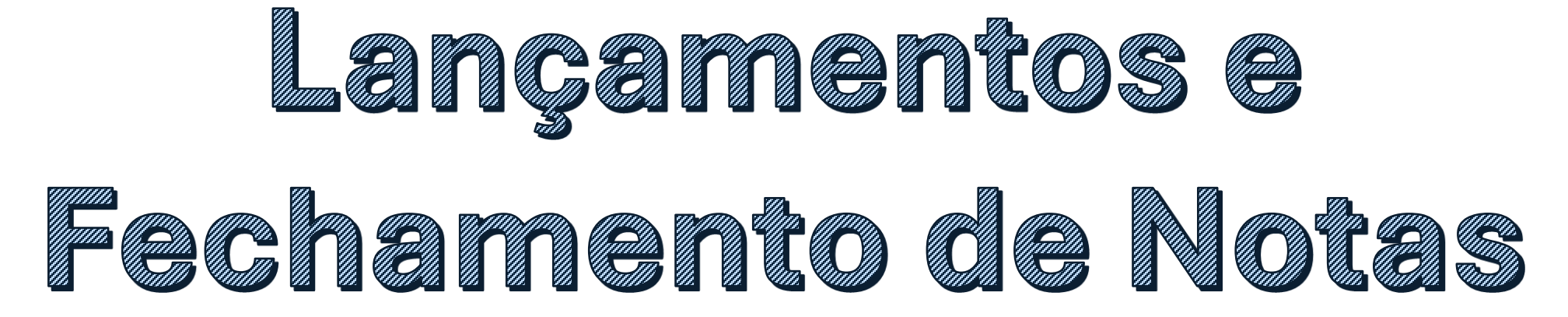

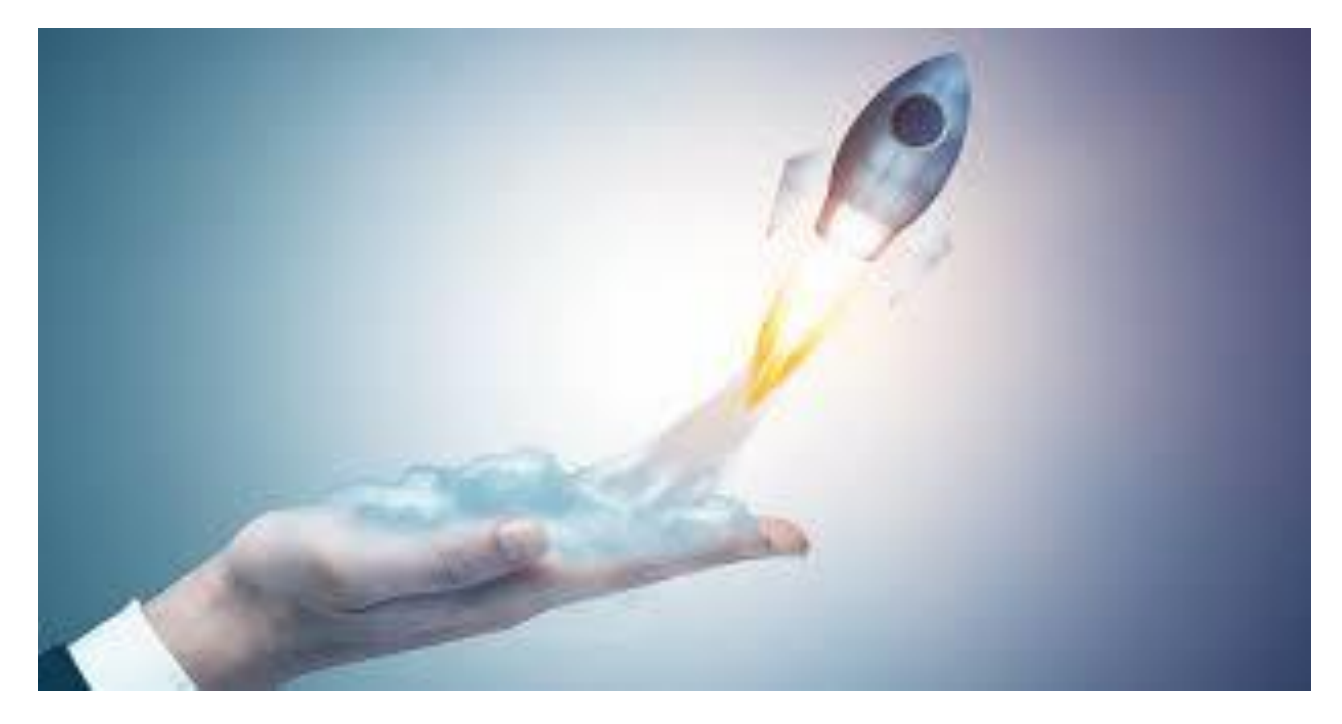

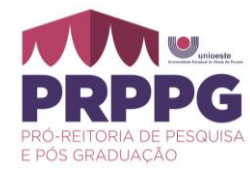

## **Muito bem!**

- **Agora que planejou tudo e deixou registrado no sistema Stricto**
- **Vamos para os lançamentos:**
- **Frequências** ◎
- **Conteúdos** ◙
- **Notas** ◎
- **Fechamento Notas** Ø

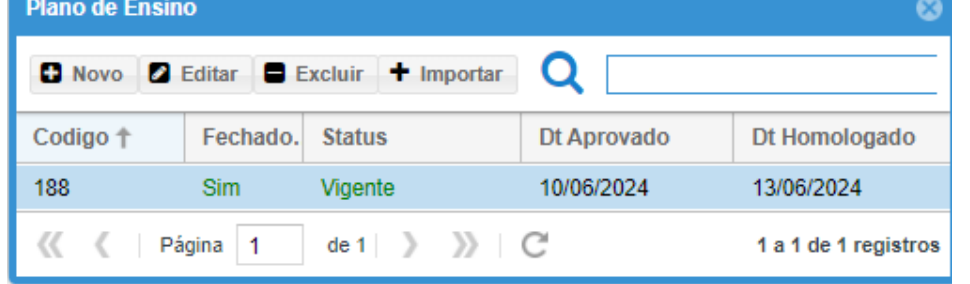

*Importante destacar que estas funcionalidades estarão habilitadas somente após o Plano de Ensino ter sido APROVADO pelo Colegiado do PPG no Sistema Stricto*

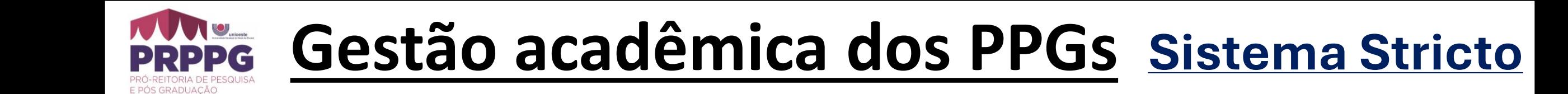

**4. Lançamento de Frequências**

5. Lançamento de Conteúdo

6. Lançamento de Notas

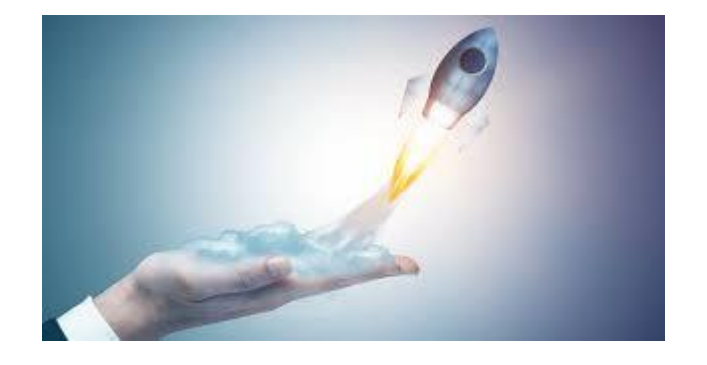

7. Fechamento de Notas e Conceitos e Envio Emails

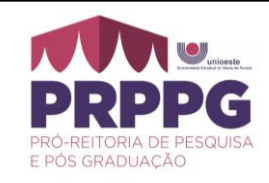

#### **Lançamentos**

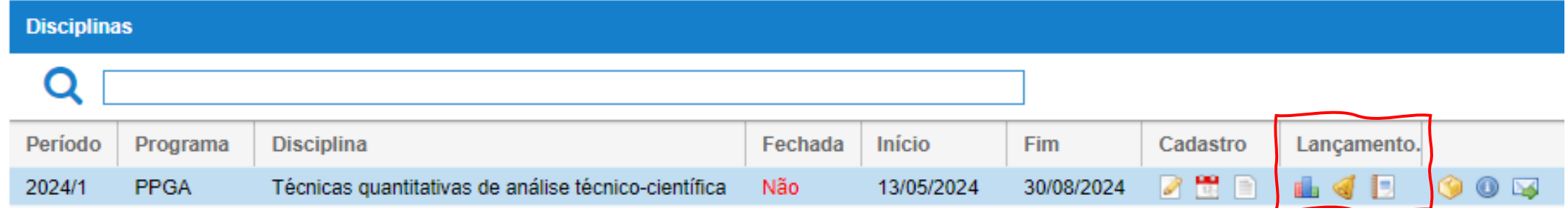

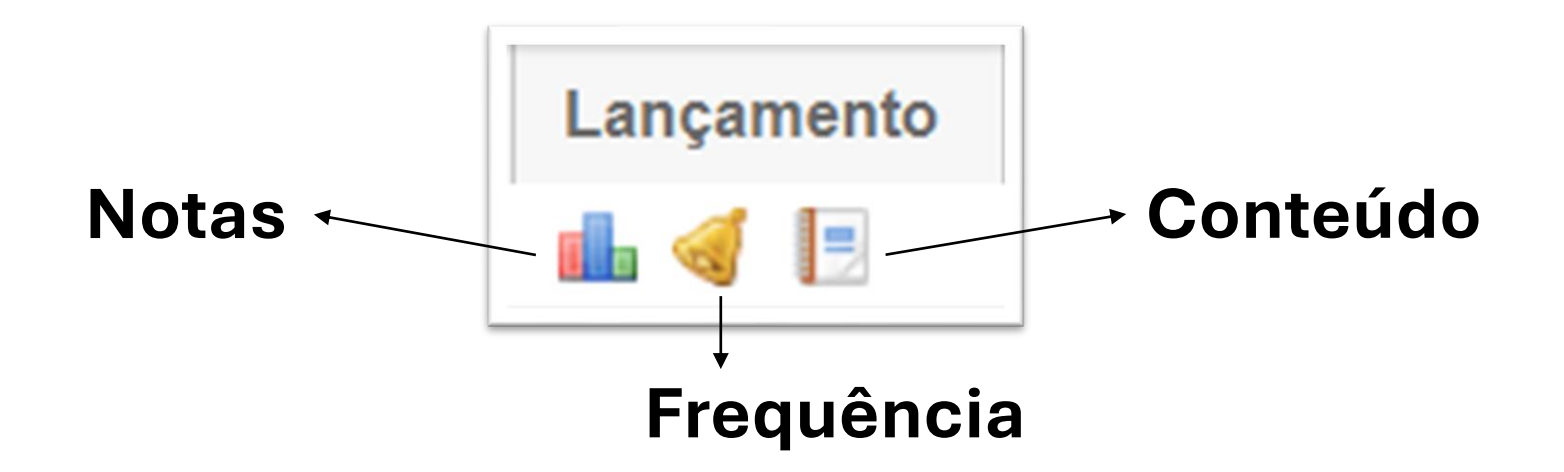

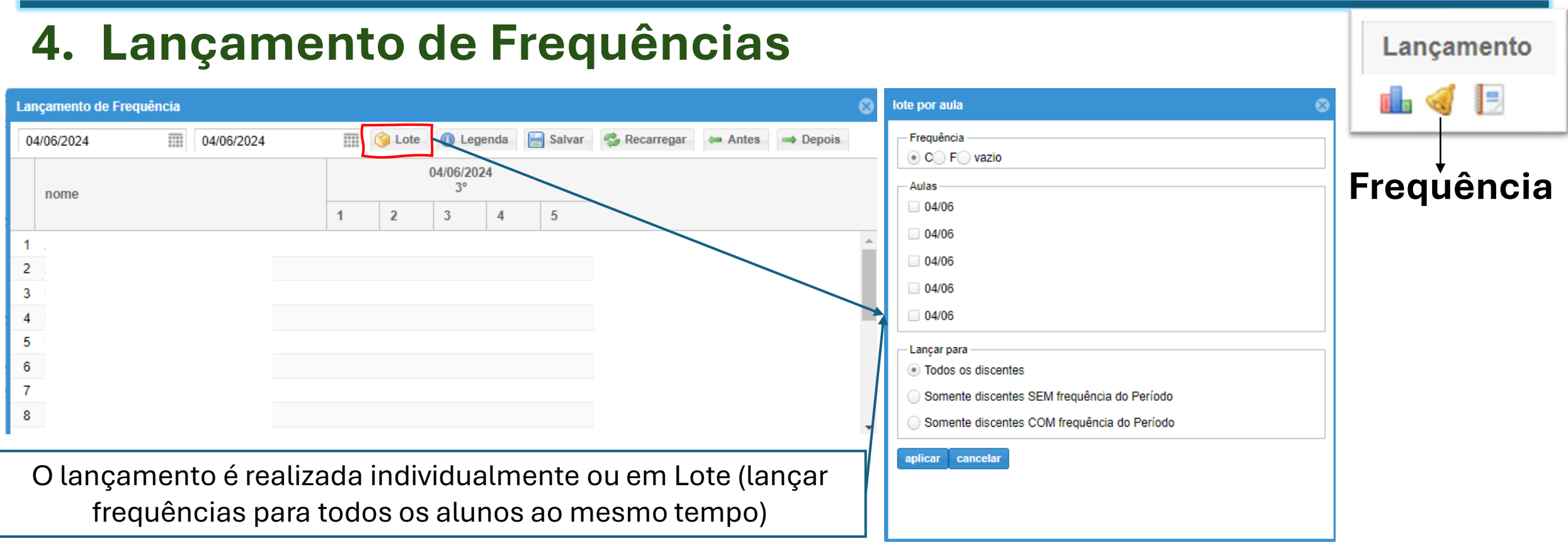

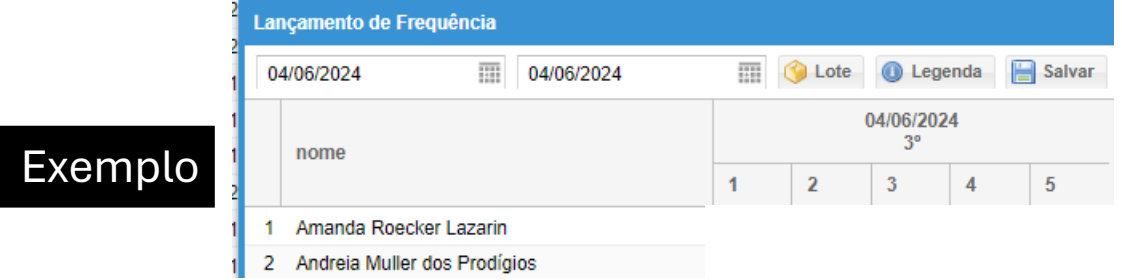

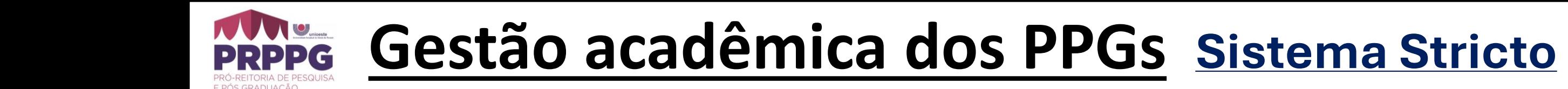

4. Lançamento de Frequências

## **5. Lançamento de Conteúdo**

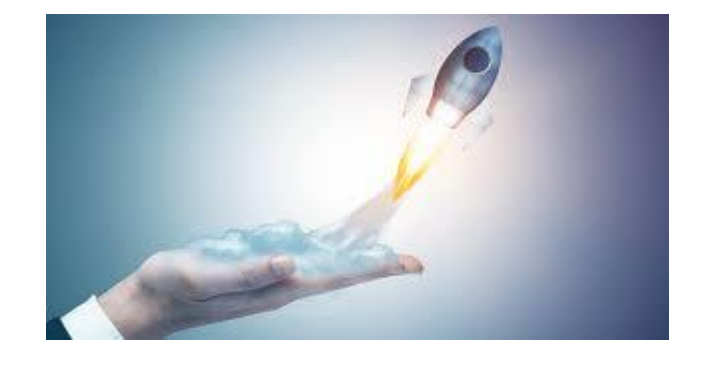

6. Lançamento de Notas

7. Fechamento de Notas e Conceitos e Envio Emails

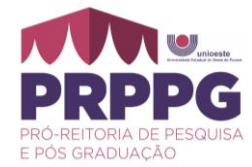

Lançamento

### **5º) Lançamento de Conteúdo**

Pode ser realizado por: **Data** ou **Conteúdo** registrado no plano de ensino (titulo)

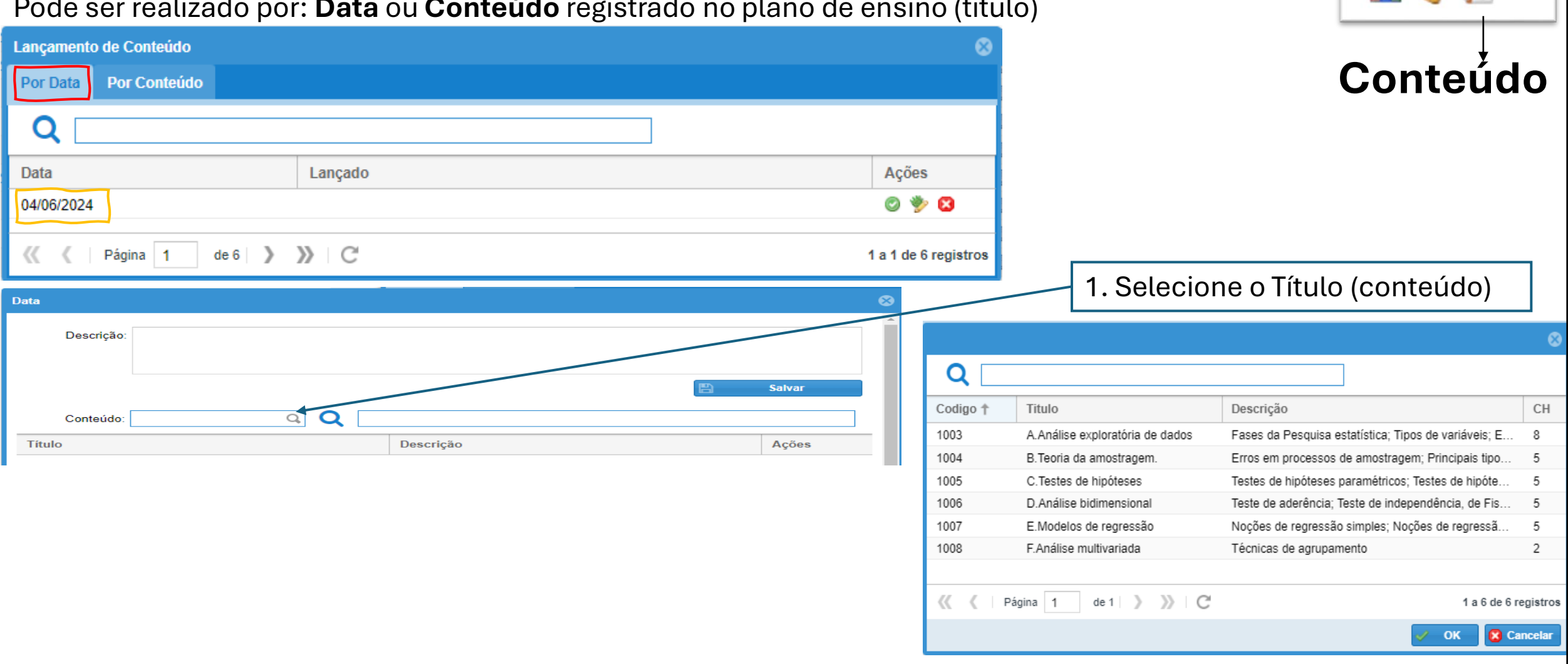

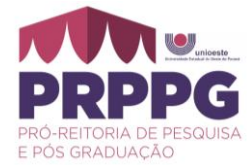

#### Lancamento **5º) Lançamento de Conteúdo** Pode ser realizado por: **Data** ou **Conteúdo** registrado no plano de ensino (titulo) Data **Conteúdo** Descrição: Salvar 2. Em descrição Edite, se desejar, os Conteúdo  $\overline{\mathbf{a}}$   $\overline{\mathbf{a}}$ conteúdos ministrados na aula **Titulo** Descrição Ações **Data** 1. Selecione o Título (conteúdo) Descricão: Fases da Pesquisa estatística: Tipos de variáveis: Estrutura de banco de dados obtidos de pesquisa e tabelas dinâmicas Pré-análise de dados  $\Omega$ **Salvar** Descrição **CH** Codigo 1 Titulo  $Q$ Conteúdo: 1003 O 1003 A.Análise exploratória de dados Fases da Pesquisa estatística: Tipos de variáveis: E. 8 **Título** Descrição Ações 1004 B. Teoria da amostragem Erros em processos de amostragem; Principais tipo. 1005 C. Testes de hipóteses Testes de hipóteses paramétricos; Testes de hipóte. 5 1006 D.Análise bidimensional Teste de aderência: Teste de independência, de Fis. 5 3. Salvar1007 E.Modelos de regressão Noções de regressão simples; Noções de regressã. 5 F.Análise multivariada  $\overline{2}$ Lançamento de Conteúdo 1008 Técnicas de agrupamento **Por Conteúdo** Por Data Página | 1 | de 1 |  $\rightarrow$   $\rightarrow$   $\rightarrow$   $\rightarrow$   $\rightarrow$   $\rightarrow$  $\left\langle \left\langle \quad\right\rangle \right\rangle$ 1 a 6 de 6 registros Q **X** Cancelar OK Data Lançado Ações 04/06/2024 Fases da Pesquisa estatística; Tipos de variáveis; Estrutura de banco de dados obti.  $\bullet$   $\bullet$

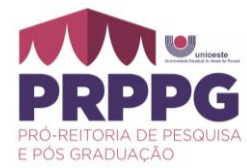

#### **5º) Lançamento de Conteúdo**

Pode ser realizado por: **Data** ou **Conteúdo** registrado no plano de ensino (titulo)

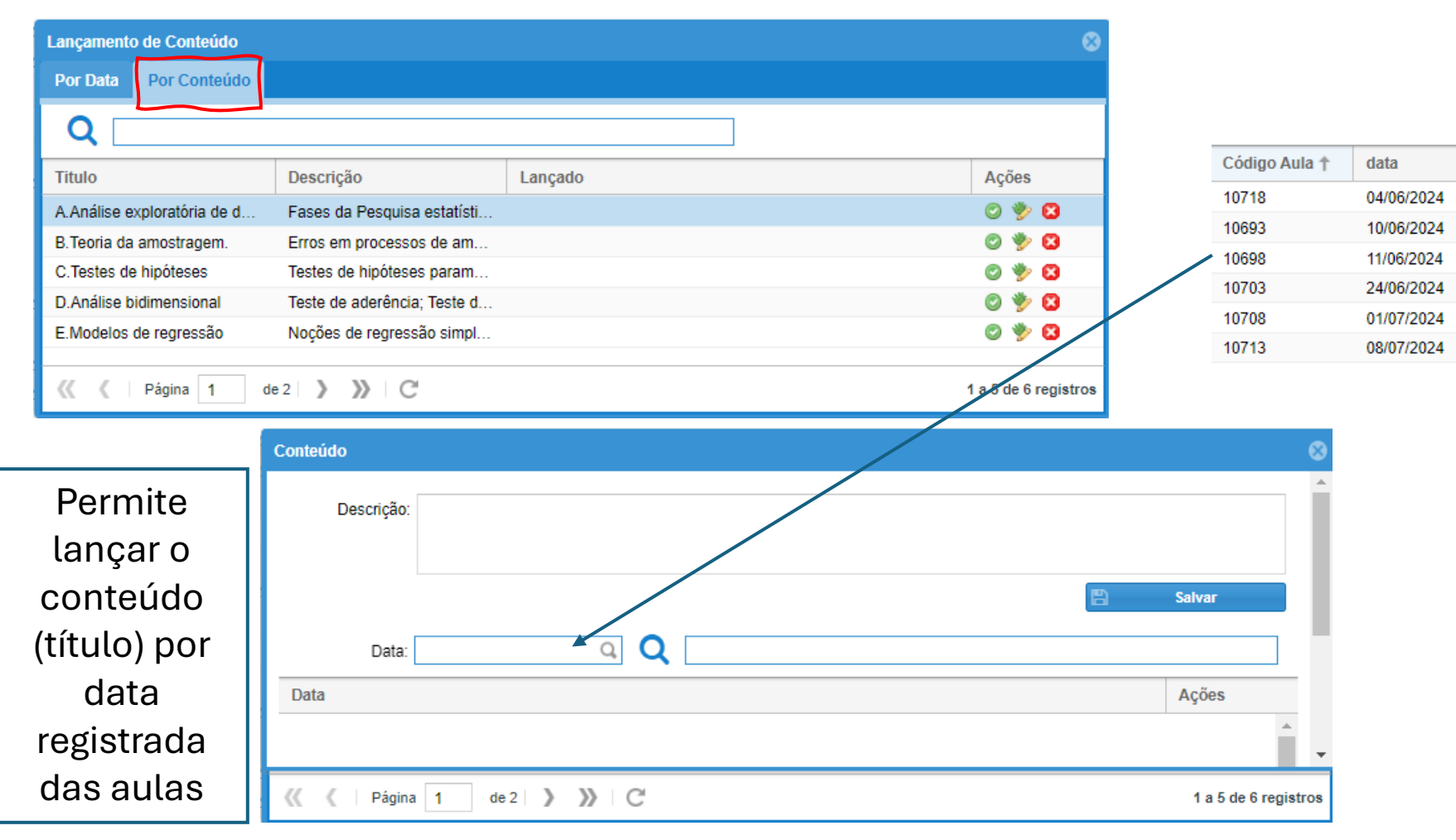

Lançamento **Conteúdo**

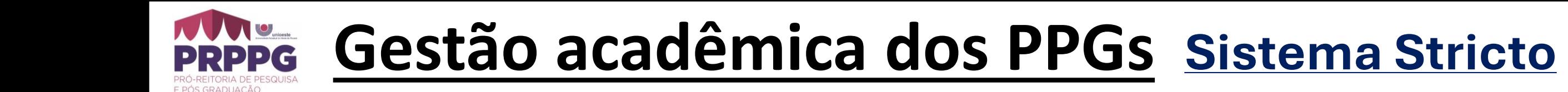

4. Lançamento de Frequências

5. Lançamento de Conteúdo

**6. Lançamento de Notas**

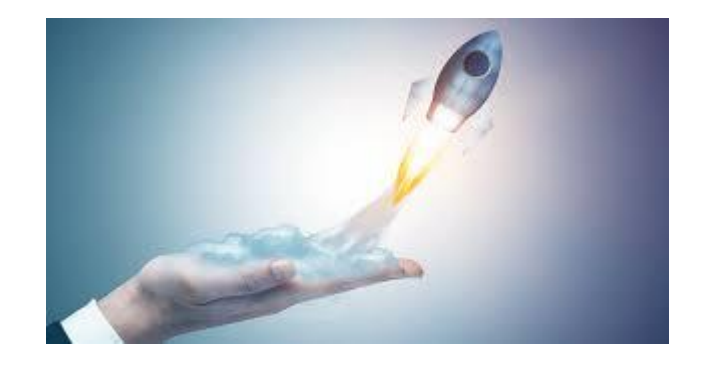

#### 7. Fechamento de Notas e Conceitos e Envio Emails

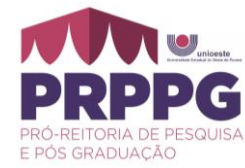

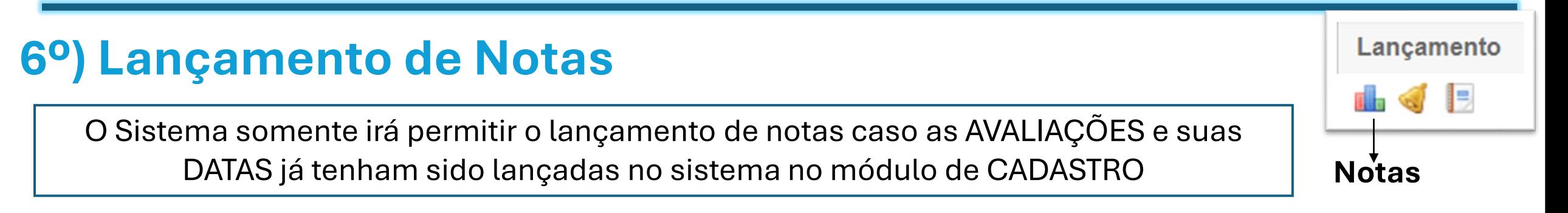

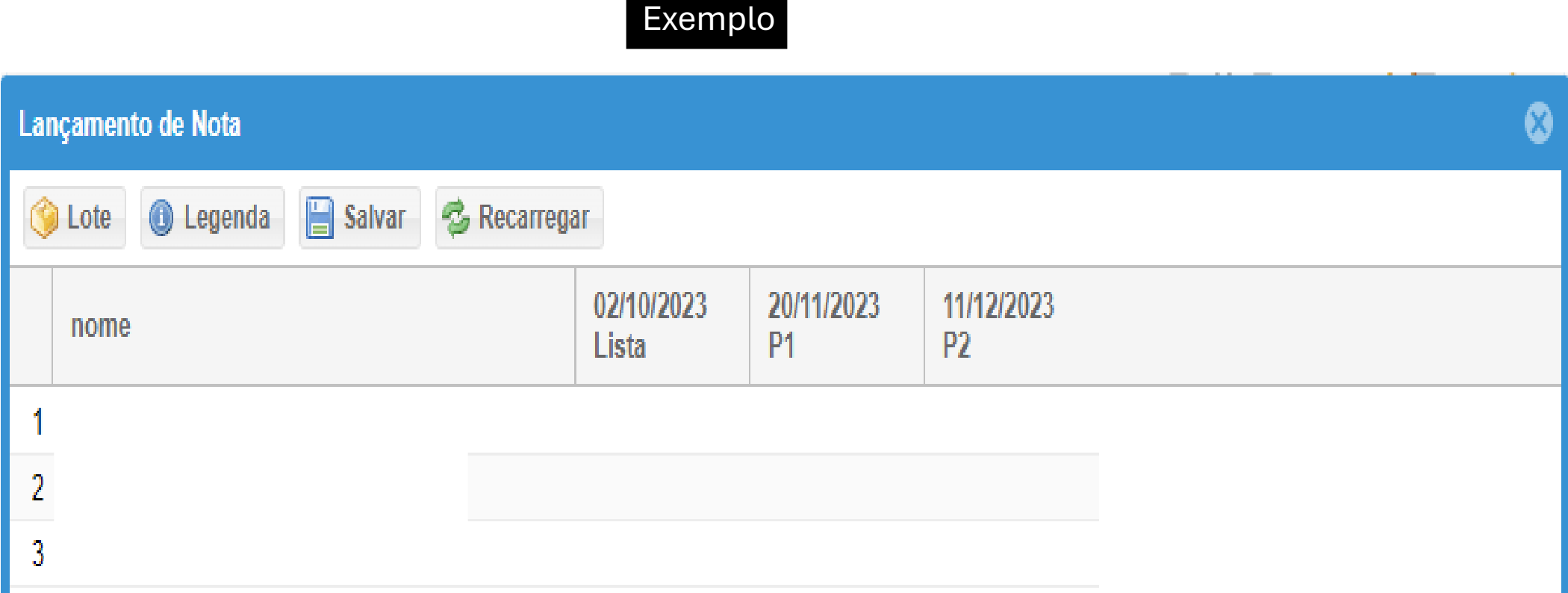

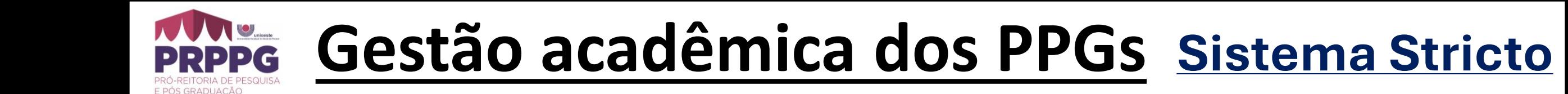

4. Lançamento de Frequências

5. Lançamento de Conteúdo

6. Lançamento de Notas

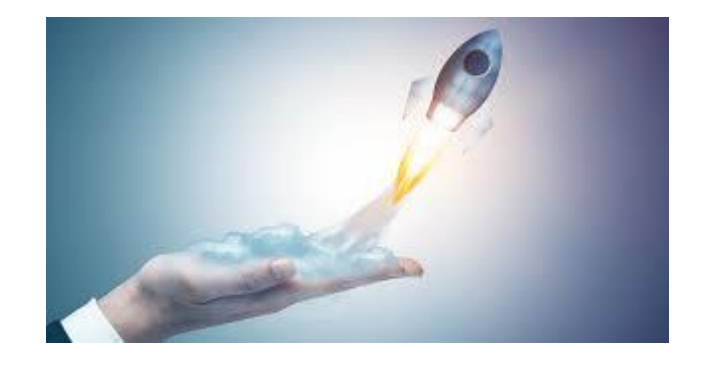

#### **7. Fechamento de Notas e Conceitos e Envio Emails**

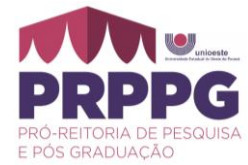

#### **7º) Fechamento de Notas e Conceitos e Envio Emails**

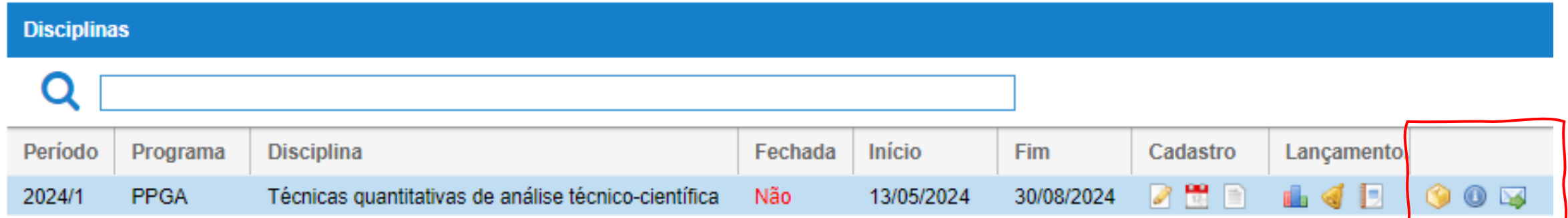

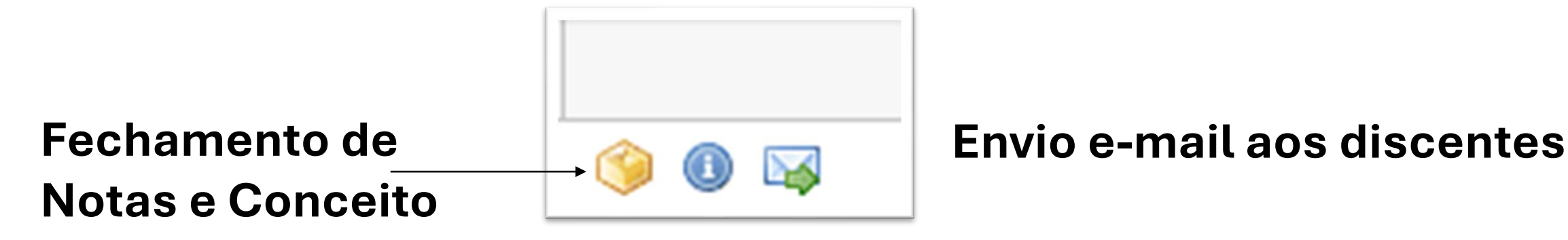

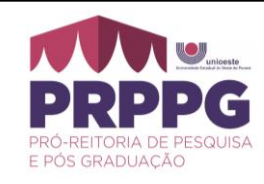

#### **7º) Fechamento de Notas e Conceitos**

- Baseado nas Avaliações cadastradas pelo Docente
- Baseada nas Forma de cálculo da Nota Final definida pelo Docente
- Sistema irá trazer as frequências lançadas e a **Nota Média Final** com o **Conceito**  atribuído ao Discente

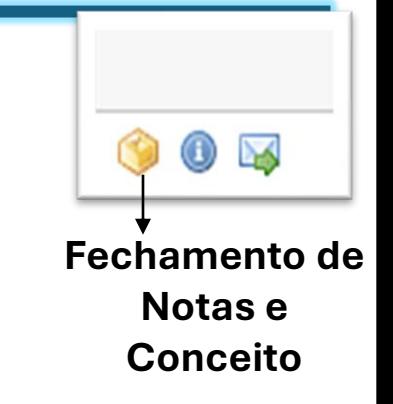

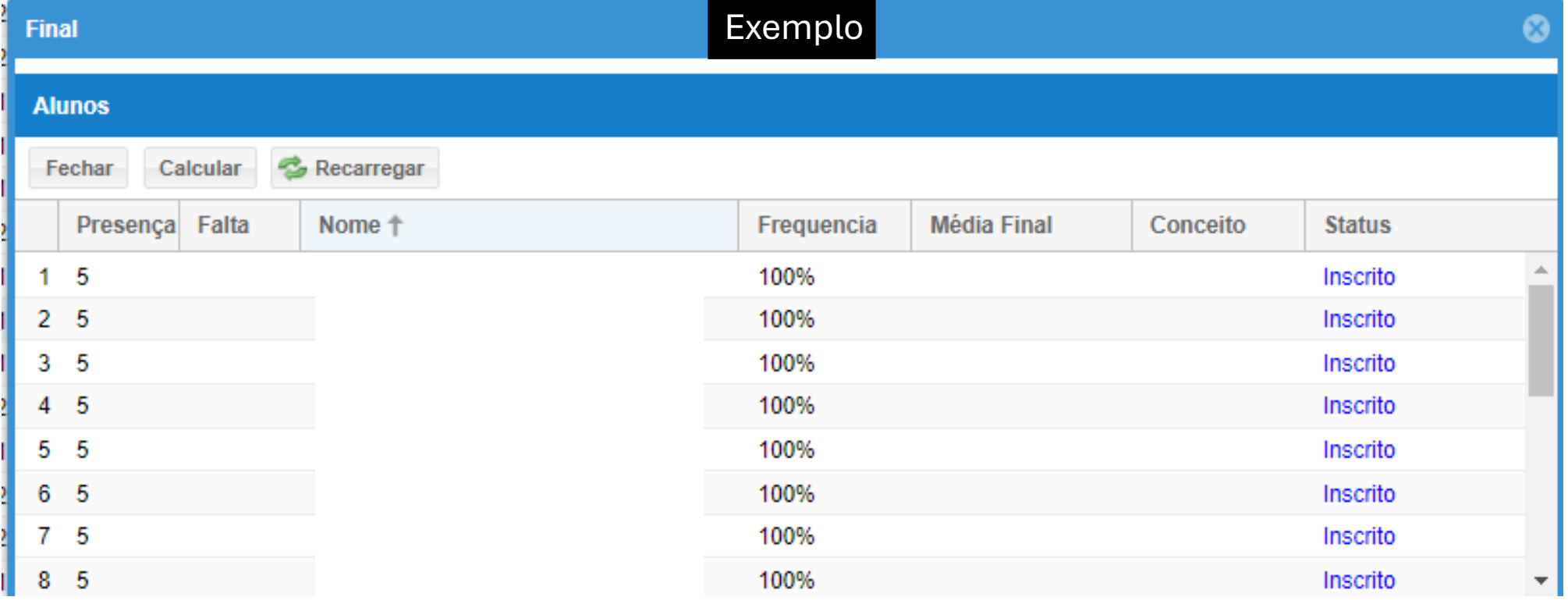

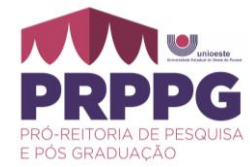

#### **7º) Fechamento de Notas e Conceitos**

- Sintetiza a quantidade de Presenças e Faltas
- Informa a % de frequência
- Clicando em CALULAR determina a média final
- Permite o docente informar o CONCEITO do aluno.

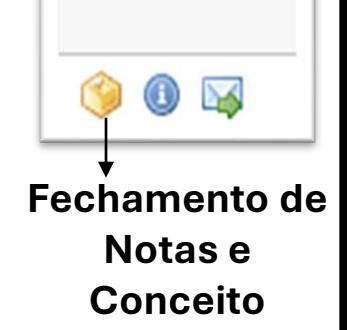

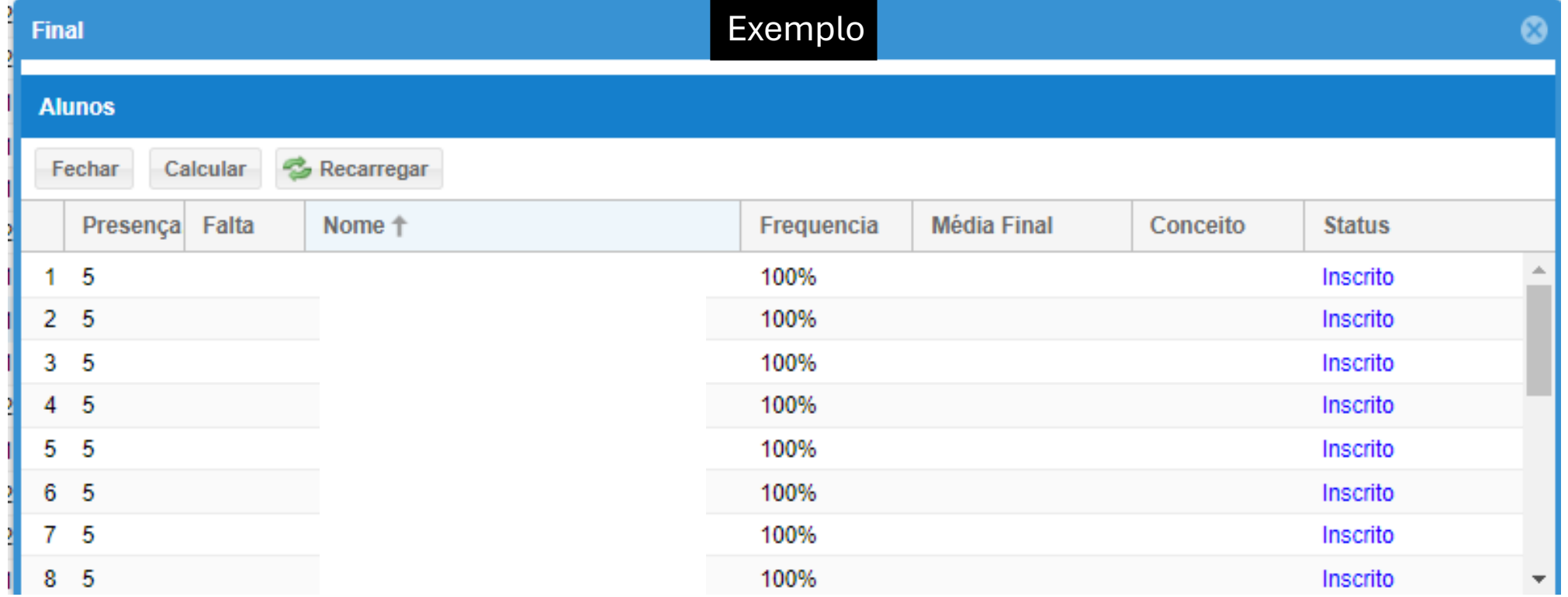